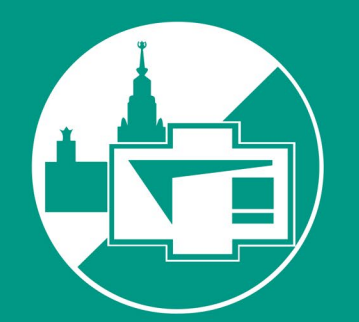

ФИЗИЧЕСКИЙ **ФАКУЛЬТЕТ** МГУ ИМЕНИ М.В. ЛОМОНОСОВА

#### ENTANGLED

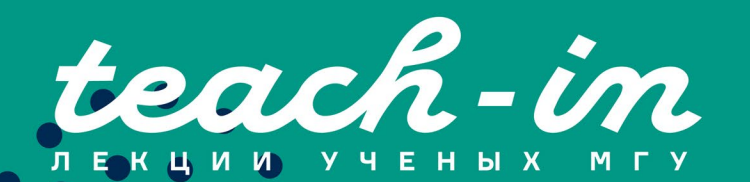

## Занятие 2

Гайер Алексей Вячеславович

## **Дифференциальные уравнения. Занятие 2. Уравнения второго порядка и системы уравнений**

- Уравнения второго порядка с постоянными коэффициентами
- Уравнения Эйлера
- Уравнения, допускающие понижение порядка
- Системы дифференциальных уравнений
- Практика

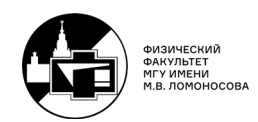

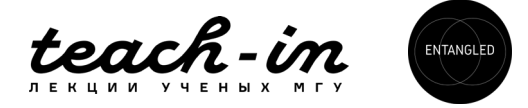

# **1. Уравнения второго порядка с постоянными коэффициентами.**

Широкий класс дифференциальных уравнений второго порядка с постоянными коэффициентами в общем виде может быть записан следующим образом:

$$
a_2y'' + a_1y' + a_0y = f(x)
$$

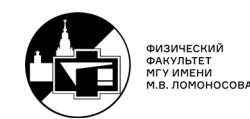

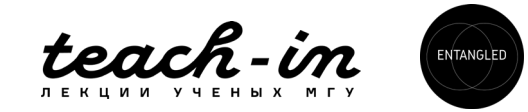

Во-первых, давайте разберем алгоритм решения однородных уравнений, то есть у которых  $f(x) \equiv 0$ :

$$
a_2y'' + a_1y' + a_0y = 0
$$

Из теории дифференциальных уравнений следует, что у однородного уравнения 2-го порядка найдутся 2 линейно независимых решения  $y_1(x)$  и  $y_2(x)$  - это ФСР (как в линейной алгебре). Значит (опять же как в линейной алгебре) общее решение однородного уравнения запишется в виде:

$$
y(x) = C_1 * y_1(x) + C_2 * y_2(x).
$$

Таким образом, нам надо научиться находить частные решения. Частное решение обычно ищется в виде  $y = e^{\lambda x}$ . Подставив такой вид решения в исходное уравнение (с нулевой правой частью), получим:

$$
a_2 \lambda^2 e^{\lambda x} + a_1 \lambda e^{\lambda x} + a_0 e^{\lambda x} = 0
$$

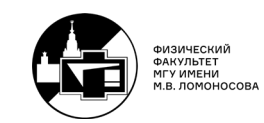

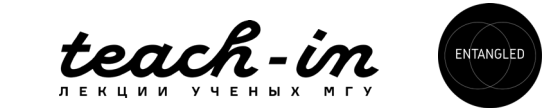

Экспоненту, никогда не обращающуюся в нуль, можем сократить, и тогда получим так называемое характеристическое уравнение исходного дифференциального уравнения:

$$
a_2\lambda^2 + a_1\lambda + a_0 = 0
$$

У такого уравнения существует всегда два корня  $\lambda_1, \lambda_2$  (пусть даже и комплексных). Далее возможны три варианта развития событий:

1) Корни характеристического уравнения действительны и различны.<br>Тогда решение уравнения записывается в виде:

$$
y(x) = C_1 e^{\lambda_1 x} + C_2 e^{\lambda_2 x}
$$

Легко показать, что  $e^{\lambda_1 x}$  и  $e^{\lambda_2 x}$  линейно независимы.

2) Корни характеристического уравнения действительны,<br>одинаковые. Тогда решение записывается в виде: **HO** 

$$
y(x) = C_1 e^{\lambda_1 x} + C_2 x e^{\lambda_1 x}
$$

Легко показать, что 1 и х линейно независимы, а значит линейно<br>независимы е<sup> $\lambda_1 x$ </sup> и хе $\lambda_1 x$ .

3) Корни характеристического уравнения комплексны:  $\lambda_{1,2} = \alpha \pm i\beta$ . Тогда решение записывается в виде:

$$
y(x) = C_1 e^{\lambda_1 x} + C_2 e^{\lambda_2 x} = e^{\alpha x} (C_1 e^{i\beta x} + C_2 e^{-i\beta x})
$$

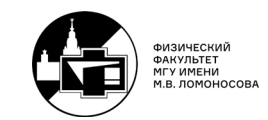

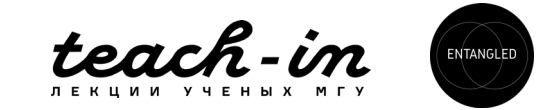

Однако зачастую комплексная форма записи неудобна, поэтому **ИСПОЛЬЗУЯ** соотношение

$$
e^{i\beta x} = \cos \beta x + i \sin \beta x
$$
, nonyum:

$$
y(x) = e^{\alpha x} \big( (C_1 + C_2) \cos \beta x + i(C_1 - C_2) \sin \beta x \big)
$$

Переобозначив  $\widetilde{C_1} = C_1 + C_2$ ;  $\widetilde{C_2} = i(C_1 - C_2)$ , получим:

$$
y(x) = e^{\alpha x} \left( \widetilde{C_1} \cos \beta x + \widetilde{C_2} \sin \beta x \right)
$$

Легко показать, что  $\sin \beta x$  и  $\cos \beta x$  линейно независимы, а значит линейно независимы  $e^{\alpha x}$  sin  $\beta x$  и  $e^{\alpha x}$  cos  $\beta x$ .

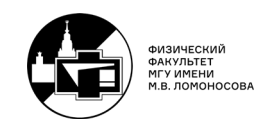

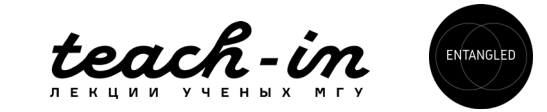

Возникновение множителя х во втором слагаемом в пункте 2) может быть не так очевидно. Давайте попробуем убедиться, что такое решение действительно есть решение исходного дифференциального уравнения. Для этого вычислим  $y', y''$ :

$$
y' = C_1 \lambda_1 e^{\lambda_1 x} + C_2 e^{\lambda_1 x} + C_2 x \lambda_1 e^{\lambda_1 x}
$$

$$
y'' = C_1 \lambda_1^2 e^{\lambda_1 x} + 2C_2 \lambda_1 e^{\lambda_1 x} + C_2 x \lambda_1^2 e^{\lambda_1 x}
$$

Теперь (самое сложное!) подставим это в исходное уравнение  $a_2y'' + a_1y' + a_0y = 0$ :

$$
a_2\big(C_1\lambda_1^2e^{\lambda_1x}+2C_2\lambda_1e^{\lambda_1x}+C_2x\lambda_1^2e^{\lambda_1x}\big)+a_1\big(C_1\lambda_1e^{\lambda_1x}+C_2e^{\lambda_1x}+C_2x\lambda_1e^{\lambda_1x}\big)+a_0\big(C_1e^{\lambda_1x}+C_2xe^{\lambda_1x}\big)=0
$$

Пока не супер очевидно, что получилось что-то хорошее. В первую очередь, сократим экспоненту:

$$
a_2(C_1\lambda_1^2 + 2C_2\lambda_1 e^{\lambda_1 x} + C_2 x \lambda_1^2) + a_1(C_1\lambda_1 + C_2 + C_2 x \lambda_1) + a_0(C_1 + C_2 x) = 0
$$
  
Давайте попробуем струплировать слагаемые при  $C_1, C_2, C_2 x$ :

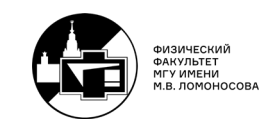

 $C_1(a_2\lambda_1^2 + a_1\lambda_1 + a_0) + C_2(2a_2\lambda_1 + a_1) + C_2x(a_2\lambda_1^2 + a_1\lambda_1 + a_0) = 0$ 

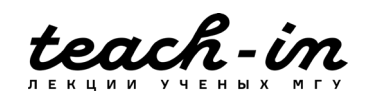

Первое и последнее слагаемое, очевидно, зануляются, так как  $\lambda_1$  является решением характеристического уравнения. Однако равенство нулю второго слагаемого может быть не так очевидно - но давайте воспользуемся тем, что характеристическое уравнение

$$
a_2\lambda^2 + a_1\lambda + a_0 = 0
$$

имеет один корень. Это значит, что его дискриминант равен нулю, а корень такого уравнения:

$$
\lambda_1 = -\frac{a_1}{2a_2}
$$

Подставив это выражение во второе слагаемое, мы получим тождество  $0 = 0$ , что означает справедливость решения  $y(x) = C_1 e^{\lambda_1 x} + C_2 x e^{\lambda_1 x}$ .

Таким образом, мы научились решать однородные уравнения – оказывается, здесь нет ничего сложнее решения квадратного уравнения. С другой стороны, нас интересует решение неоднородных уравнений. В общем случае, здесь работает, как и в линейных уравнениях первого порядка, метод вариации постоянной. Давайте попробуем воспользоваться этим методом для уравнений второго порядка на примере №50:

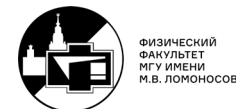

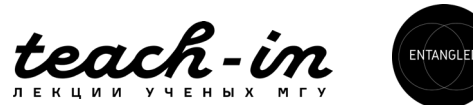

$$
N^{\circ}50. \, y'' - 2y' + y = \frac{e^{x}}{x}
$$

Как и раньше, сначала решаем однородное уравнение:

$$
y''-2y'+y=0
$$

Характеристическое уравнение:

$$
\lambda^2 - 2\lambda + 1 = 0 \to \lambda_1 = 1
$$

Общее решение однородного уравнения:

$$
y(x) = C_1 e^x + C_2 x e^x
$$

Суть метода вариации постоянной - использовать вместо констант интегрирования  $C_1$ ,  $C_2$  функции, зависящие от аргумента х и подставить в исходное уравнение. Можно показать (см. лекции), что в результате мы получим следующую систему:

$$
\begin{cases} C_1' y_1 + C_2' y_2 = 0, \\ C_1' y_1' + C_2' y_2' = f(x) \end{cases}
$$

Где  $y_1, y_2$  – частные решения однородного уравнения (в нашем случае,  $y_1(x) = e^x$ ;  $y_2(x) = xe^x$ ),  $f(x)$  – правая часть уравнения (в данном примере  $f(x) = \frac{e^x}{x}$ ). Итак, система для определения функций  $C_1(x)$ ,  $C_2(x)$ :

$$
\begin{cases} C_1' e^{x} + C_2' x e^{x} = 0 \\ C_1' e^{x} + C_2' e^{x} (x + 1) = \frac{e^{x}}{x} \end{cases}
$$

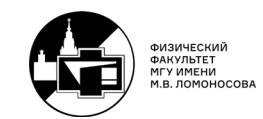

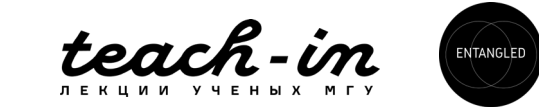

Заметим, что мы получили алгебраическую систему для определения  $C'_1(x)$ ,  $C_2'(x)$ . Если остались  $C_1(x)$  или  $C_2(x)$  - значит ошиблись.

$$
\begin{cases}\nC'_1 + C'_2 x = 0 \\
C'_1 + C'_2 (x + 1) = \frac{1}{x} \quad \Rightarrow \quad C'_1 = -C'_2 x\n\end{cases}
$$

Подставим это во второе уравнение:

$$
-C'_{2}x + C'_{2}(x+1) = \frac{1}{x} \to C'_{2} = \frac{1}{x} \to C_{2}(x) = \ln x + C_{2}^{0}; C_{2}^{0} \in R
$$
  

$$
C'_{1} = -C'_{2}x \to C'_{1} = -1 \to C_{1}(x) = -x + C_{1}^{0}; C_{1}^{0} \in R
$$

OTBeT:  $y(x) = (-x + C_1^0)e^x + (\ln x + C_2^0)xe^x$ ;  $C_1^0$ ,  $C_2^0 \in \mathbb{R}$ 

Можно заметить, что мы получили сумму общего решения однородного уравнения и еще одной величины - так называемого частного решения неоднородного уравнения. Закрепим ещё примером:

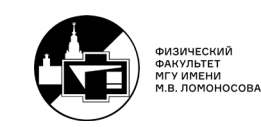

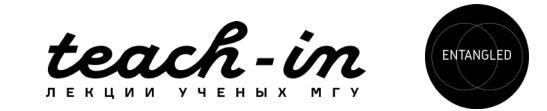

**N952.** 
$$
y'' + y = \frac{1}{\sin x}
$$
 (1)

Решение однородного уравнения (характеристическое уравнение  $\lambda^2 + 1 = 0 \rightarrow \lambda_{1,2} = 1$  $\pm$  i):

$$
y(x) = C_1 \sin x + C_2 \cos x
$$

(Знакомое ещё со школы решение уравнения колебаний гармонического осциллятора!).

Решаем систему для определения функциональной зависимости  $C_1(x)$ ,  $C_2(x)$ :

$$
\begin{cases}\nC'_1 \sin x + C'_2 \cos x = 0 \\
C'_1 \cos x - C'_2 \sin x = \frac{1}{\sin x}\n\end{cases}
$$

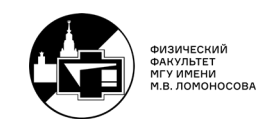

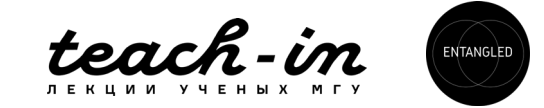

Из первого уравнения следует, что  $C'_1 = -C'_2 \frac{\cos x}{\sin x}$ , откуда, подставляя во второе уравнение системы:

$$
-C'_2 \frac{\cos^2 x}{\sin x} - C'_2 \sin x = \frac{1}{\sin x}
$$

$$
-C_2' \left( \frac{\cos^2 x + \sin^2 x}{\sin x} \right) = \frac{1}{\sin x} \to C_2' = -1 \to C_2(x) = -x + C_2^0; C_2^0 \in \mathbb{R}
$$

$$
M \text{ haso}_{1}(x):
$$
  
\n
$$
C'_{1} = -C'_{2} \frac{\cos x}{\sin x} = \cot x \to C_{1}(x) = \ln|\sin(x)| + C_{1}^{0}; C_{1}^{0} \in R
$$

OTBET:  $y(x) = (\ln|\sin(x)| + C_1^0) \sin x + (-x + C_2^0) \cos x$ ;  $C_1^0$ ,  $C_2^0 \in R$ 

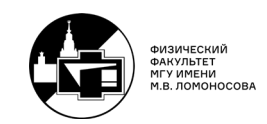

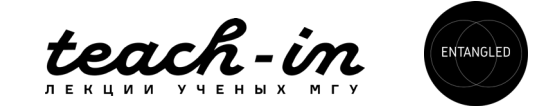

Так мы научились решать неоднородные дифференциальные уравнения второго порядка с постоянными коэффициентами методом вариации постоянной. И легко убедиться, что любой из №39-51 можно решить таким же образом. Однако, метод вариации постоянной не единственный метод решения неоднородных уравнений и зачастую можно себе сильно сократить время на решение (часто методом вариации постоянной решения могут быть довольно длинными). Используя особенности вида неоднородности, можно попробовать сильно сократить время решения уравнения.

Давайте ещё раз вспомним, что общее решение неоднородного уравнения есть сумма общего решения однородного плюс частное решение неоднородного:

$$
y_{\text{HeO},H}(x) = y_0(x) + y_r(x)
$$

где  $y_{\text{Heog}H}(x)$  – общее решение неоднородного дифференциального уравнения,

 $y_0(x)$  – общее решение однородного уравнения (которое получается довольно просто), а  $y_r(x)$  – частное (что значит хоть какое-то) решение неоднородного уравнения. Используя особенности вида неоднородности  $f(x)$  (например, если это полином или синус), можно попробовать подобрать вид  $y_r(x)$ .

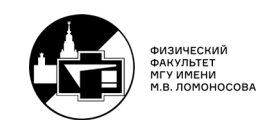

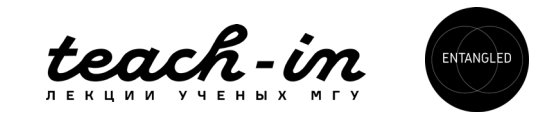

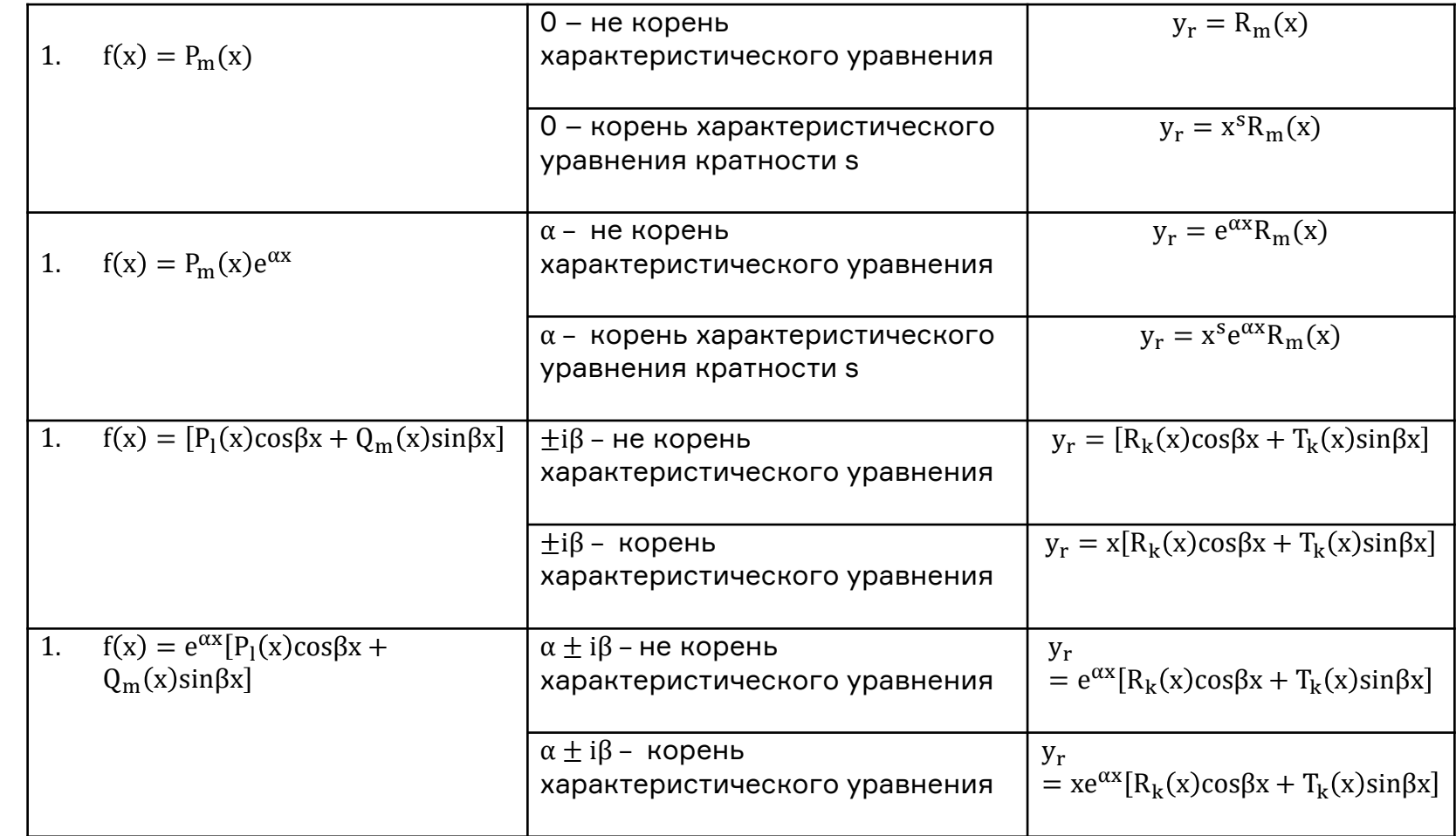

В этом нам поможет такая нехитрая табличка (на неё я буду часто ссылаться!):

Что есть что: P,Q,R,T – обозначения для полиномов, причём индекс – порядок полинома; k=max[(l,m)]. Выглядит страшно, но давайте убедимся, что всё на самом деле довольно просто на примерах:

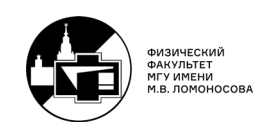

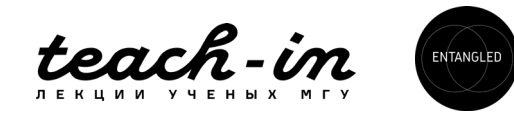

Nº39.  $\begin{cases} y'' + y = 4 \sin x \\ y'(0) = 0, y(\pi) = 0 \end{cases}$ Решение однородного уравнения, как и в Nº52:

 $y_0(x) = C_1 \cos x + C_2 \sin x$ 

А теперь нам необходимо понять, в каком виде искать  $y_r(x)$ . Итак, наша  $f(x) = 4 \sin x$ . Очевидно, что данная неоднородность принадлежит третьей строчке таблицы:

 $f(x) = [P_1(x)cos\beta x + Q_m(x)sin\beta x]$ 

где  $P_1(x) \equiv 0$ ;  $Q_m(x) = 4$ ;  $\beta = 1$ ;  $m = 0$ , так как  $Q_0(x) = 4$  – есть полином нулевой степени.

С другой стороны, корни характеристического уравнения  $\lambda_{1,2} = \pm i$ , то есть мнимая часть корней совпадает с  $\beta = 1$ , что означает, что решение стоит искать в виде:

 $y_r(x) = x \cdot (A \cdot \cos x + B \sin x)$ 

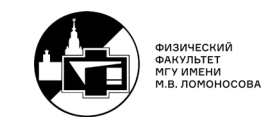

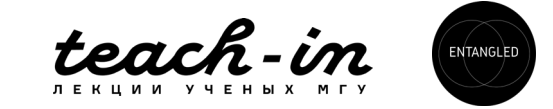

Стоит отметить, что несмотря на то, что в правой части стоит только синус, мы будем искать частное решение в виде линейной комбинации соответствующих синуса и косинуса. И так надо делать всегда. Давайте подставим такую функцию в исходное уравнение:

 $2B\cos x - Ax\cos x - 2A\sin x - Bx\sin x + x \cdot (A \cdot \cos x + B\sin x) = 4\sin x$  $2B \cos x - Ax \cos x - 2A \sin x - Bx \sin x + x \cdot (A \cos x + B \sin x) = 4 \sin x$ 

Приравниваем коэффициенты при cos x и sin x:

$$
\begin{cases}\n2B = 0 \rightarrow B = 0 \\
-2A = 4 \rightarrow A = -2\n\end{cases}
$$

Тогда решение неоднородного уравнение запишется в виде:  $y_{H e 0 \pi H}(x) = C_1 \cos x + C_2 \sin x - 2x \cos x$ 

Осталось, используя начальные условия, определить  $C_1$  и  $C_2$ :  $y'(0) = C_2 - 2 = 0 \rightarrow C_2 = 2$ ;  $y(\pi) = -C_1 + 2\pi = 0 \rightarrow C_1 = 2\pi$ OTBET:  $y(x) = 2 \sin x + 2\pi \cos x - 2x \cos x$ 

Так, на примере этого номера мы убедились, что действительно, мы можем себе сократить время решения задачи удачным подбором вида неоднородности. Давайте закреплять на примерах!

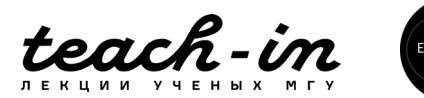

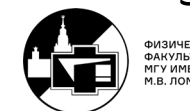

$$
N^{\circ}40. \ y'' + 2y' - 3y = x^2 e^x
$$

Характеристическое уравнение однородное дифференциального уравнения:

$$
\lambda^2 + 2\lambda - 3 = 0 \to \lambda_{1,2} = \begin{cases} -3\\ 1 \end{cases}
$$

Откуда у<sub>0</sub>(x) =  $C_1e^x + C_2e^{-3x}$ .

Вновь необходим выбор вида неоднородности - нас сейчас, очевидно, интересует 2-я строчка таблицы, так как  $f(x) = x^2 e^x$ .

Итак, в данном случае  $\alpha = 1$ , что совпадает с корнем характеристического уравнения. Также перед экспонентой в неоднородности стоит множитель  $x^2$  – то есть полином второй степени.

Поэтому будем искать неоднородность в виде:

$$
y_r(x) = x \cdot (Ax^2 + Bx + C)e^x = (Ax^3 + Bx^2 + Cx)e^x
$$

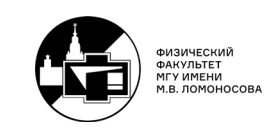

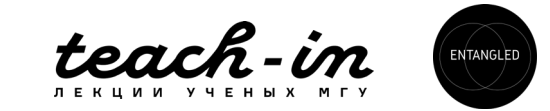

Вычислим производные:

$$
y'_{r}(x) = (Ax^{3} + (3A + B)x^{2} + (2B + C)x + C)e^{x}
$$
  

$$
y''_{r}(x) = (Ax^{3} + (6A + B)x^{2} + (6A + 4B + C)x + 2B + 2C)e^{x}
$$

А теперь подставляем в исходное уравнение, сокращая экспоненту:

$$
Ax3 + (6A + B)x2 + (6A + 4B + C)x + 2B + 2C + 2(Ax3 + (3A + B)x2 + (2B + C)x + C)- 3(Ax3 + Bx2 + Cx) = x2
$$

Приравнивая степени при различных степенях х, получим систему:

$$
\begin{cases}\nA + 2A - 3A = 0 \\
6A + B + 6A + 2B - 3B = 1 \\
6A + 4B + C + 4B + 2C - 3C = 0 \\
2B + 2C + 2C = 0\n\end{cases}
$$

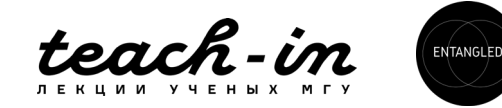

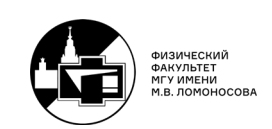

Первое уравнение просто тождество:  $0 = 0$ .

Из второго уравнения:  $12A = 1 \rightarrow A = \frac{1}{12}$ .

Из четвёртого уравнения выражаем:  $B = -2C$  и подставляем в третье:

$$
6 \cdot \frac{1}{12} + 8 \cdot (-2C) = 0 \to C = \frac{1}{32} \to B = -\frac{1}{16}
$$

Итого, записываем ответ для  $y_r(x)$ :

$$
y_r(x) = \left(\frac{x^3}{12} - \frac{x^2}{16} + \frac{x}{32}\right)e^x
$$

**OPT**: 
$$
y(x) = C_1 e^x + C_2 e^{-3x} + \left(\frac{x^3}{12} - \frac{x^2}{16} + \frac{x}{32}\right) e^x
$$
;  $C_1, C_2 \in \mathbb{R}$ 

Давайте закрепим ещё примером:

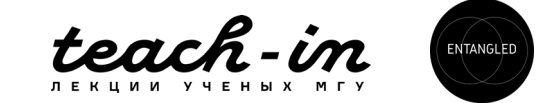

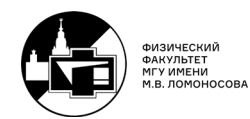

$$
N942. \, y'' - 4y' + 8y = e^{2x} + \sin 2x
$$

Характеристическое уравнение:

$$
\lambda^2 - 4\lambda + 8 = 0 \rightarrow \lambda_{1,2} = 2 \pm 2i
$$

Откуда  $y_0(x) = e^{2x}(C_1 \cos 2x + C_2 \sin 2x)$ . Теперь обращаем внимание на правую часть – она состоит из суммы двух слагаемых, которые были в таблице. Первое относится к строчке 2 нашей таблицы, и для него нужно искать решение в виде:

$$
y_r^{(1)}(x) = Ae^{2x}
$$

А для второго слагаемого:

$$
y_r^{(2)}(x) = B\cos 2x + C\sin 2x
$$

То есть частное решение мы ищем также в виде суммы:

$$
y_r(x) = Ae^{2x} + B\cos 2x + C\sin 2x
$$

Обратите внимание: ни  $\alpha = 2$ , ни  $\beta = 2$  не совпадают с нашими корнями характеристического уравнения, так как  $\lambda_{1,2} = 2 \pm 2i$ , а не 2 или  $\pm 2i$ . Если бы неоднородность была вида  $e^{2x} \cdot \sin 2x$ , для неё мы бы пользовались четвертой строчкой таблицы.

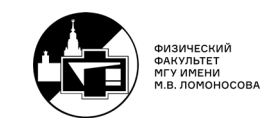

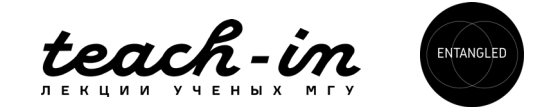

Итак, подставляем данный вид неоднородности в исходное уравнение:

 $(4Ae^{2x} - 4B\cos 2x - 4C\sin 2x) - 4(2Ae^{2x} - 2B\sin 2x + 2C\cos 2x)$  $+ 8(Ae^{2x} + B\cos 2x + C\sin 2x) = e^{2x} + \sin 2x$ 

И приравниваем коэффициенты при  $e^{2x}$ , sin 2x, cos 2x:

$$
\begin{cases}\n4A = 1 \\
-4B - 8C + 8B = 0 \\
-4C + 8B + 8C = 1\n\end{cases}
$$

Из первого уравнения  $A = \frac{1}{4}$ , из второго  $B = 2C$ , подставляем это в последнее уравнение:

$$
4C + 8 \cdot (2C) = 1 \to C = \frac{1}{20} \to B = \frac{1}{10}.
$$

OTBET:  $y(x) = e^{2x}(C_1 \cos 2x + C_2 \sin 2x) + \frac{e^{2x}}{4} + \frac{1}{20} \sin 2x + \frac{1}{10} \cos 2x$ ;  $C_1$ ,  $C_2 \in \mathbb{R}$ 

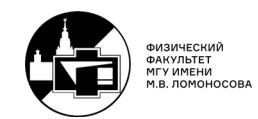

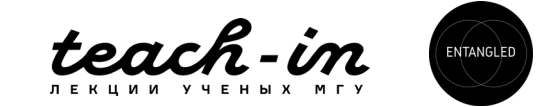

#### Замечание 1.

При таком методе решения, когда неоднородность представляет собой сумму слагаемых из таблицы, вычисления могут быть довольно трудны. Поэтому можно воспользоваться следующей схемой (на примере всё того же №42) – отдельно искать коэффициенты в  $y_{r}^{(1)}(x)$  и  $y_{r}^{(2)}(x)$ .

То есть, сначала подставляем  $y_{r}^{(1)}(x) = A e^{2x}$  в уравнение  $y'' - 4y' + 8y = e^{2x}$ , откуда находим A, а затем  $y_r^{(2)}(x) = B \cos 2x + C \sin 2x$  подставляем в уравнение  $y'' - 4y' + C \sin 2x$  $8y = \sin 2x$ , откуда находим B, C. Пример смотри в №46.

#### Замечание 2.

Такие же методы решения есть не только для уравнений второго порядка, но и для уравнений высших порядков с постоянными коэффициентами, о чём можно посмотреть подробнее в курсе лекций.

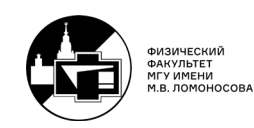

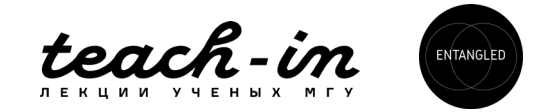

### **2. Уравнения Эйлера.**

Уравнения Эйлера являются, на самом деле, лишь небольшим усложнением дифференциальных уравнений с постоянными коэффициентами, так как уравнения Эйлера легко к ним сводятся. По определению, уравнение Эйлера — это уравнение вида:

$$
a_n x^n y^{(n)} + a_{n-1} x^{n-1} y^{(n-1)} + \dots + a_1 x y' + a_0 y = f(x)
$$

Нас же будет интересовать только уравнения второго порядка:

$$
a_2x^2y'' + a_1xy' + a_0y = f(x)
$$

Метод решения – сведение к уже известным уравнениям с постоянными коэффициентами путём замены  $x = e^t$ ,  $y(x) \rightarrow y(t)$ .

Давайте посмотрим на примере, как такая замена работает!

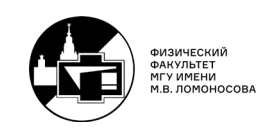

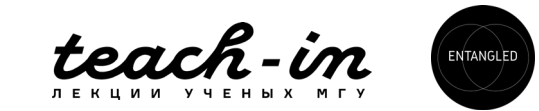

$$
N^{\circ}53. x^2y'' - xy' + y = 8x^3
$$

Давайте осуществим нашу замену  $x = e^t$ ,  $y(x) \rightarrow y(t)$ :

$$
x = e^{t} \rightarrow t = \ln x
$$
  

$$
y' = \frac{dy}{dx} = \frac{dy}{dt} \cdot \frac{dt}{dx} = \dot{y} \cdot \frac{1}{x} = \dot{y}e^{-t}
$$

Здесь было переобозначено  $\frac{dy}{dt} \equiv \dot{y}$ .

Вторая производная:

$$
y'' = \frac{d(y')}{dx} = \frac{d(ye^{-t})}{dx} = \frac{d(ye^{-t})}{dt} \cdot \frac{dt}{dx} = (ye^{-t} - ye^{-t})e^{-t}
$$

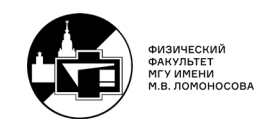

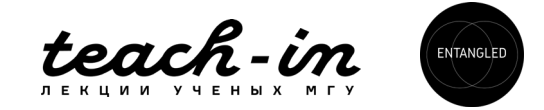

Подставим замену в уравнение:

$$
(\ddot{y} - \dot{y})e^{-2t} \cdot (e^{t})^2 - e^{t}\dot{y}e^{-t} + y = 8e^{3t}
$$

$$
\ddot{y} - 2\dot{y} + y = 8e^{3t}
$$

А это уже уравнение с постоянными коэффициентами! Корни характеристического уравнения совпадают  $\lambda_{1,2} = 1$ , а значит решение однородного уравнения запишется в виде:

$$
y_0(t) = C_1 e^t + C_2 t e^t
$$

Частное решение неоднородного будем искать в виде (строчка 2 из таблицы):

$$
y_r(t) = Ae^3
$$

Подставляем:

$$
9Ae^{3t} - 6Ae^{3t} + Ae^{3t} = 8e^{3t} \to 4A = 8 \to A = 2
$$

Итого:

$$
y(t) = C_1 e^t + C_2 t e^t + 2e^{3t}
$$

При записи ответа не забываем вернуться к исходной переменной х!

OTBeT:  $y(x) = C_1x + C_2x \ln x + 2x^3$ ;  $C_1, C_2 \in R$ 

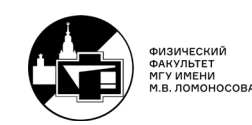

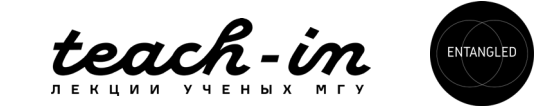

$$
N^{\circ}56. (x-2)^2y'' - 3(x-2)y' + 4y = x
$$

В данном номере, очевидно, структура уравнения Эйлера сохраняется - если мысленно заменить  $x' = x - 2$ , то уравнение явно станет уравнением Эйлера. А значит, пробуем замену:

$$
x = 2 + et \rightarrow t = \ln(x - 2)
$$
  

$$
y' = \frac{dy}{dx} = \frac{dy}{dt} \cdot \frac{dt}{dx} = \dot{y} \cdot \frac{1}{x - 2} = \dot{y}e^{-t}
$$

Вторая производная:

$$
y'' = \frac{d(y')}{dx} = \frac{d(ye^{-t})}{dx} = \frac{d(ye^{-t})}{dt} \cdot \frac{dt}{dx} = (ye^{-t} - ye^{-t})e^{-t}
$$

Итого уравнение после замены сводится к следующему виду:

$$
\ddot{y} - 4\dot{y} + 4y = e^t + 2
$$

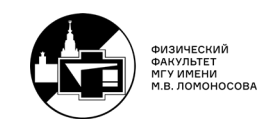

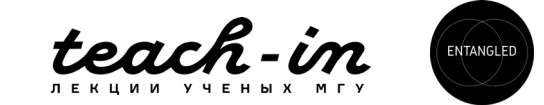

Решение однородного уравнения:

$$
y_0(t) = C_1 e^{2t} + C_2 t e^{2t}
$$

Частное решение неоднородного будем искать в виде (строки 1 и 2 таблицы):

$$
y_r(t) = Ae^t + B
$$

Подставляем в уравнение:

$$
Aet - 4Aet + 4Aet + 4B = et + 2
$$

Приравнивая коэффициенты при е<sup>t</sup> и при свободном члене, получим:

$$
A=1; B=\frac{1}{2}
$$

Итого полное решение - сумма решения однородного уравнения + частное решение неоднородного:

$$
y(t) = C_1 e^{2t} + C_2 t e^{2t} + e^t + \frac{1}{2}
$$

Не забываем вернуться к исходной переменной!

\n
$$
C = C_1(x - 2)^2 + C_2(x - 2)^2 \ln(x - 2) + x - 2 + \frac{1}{2}; C_1, C_2 \in \mathbb{R}
$$
\n

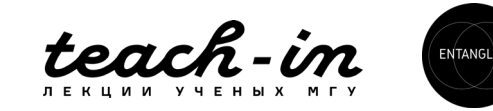

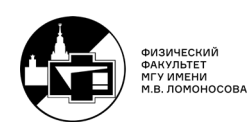

## 3. Уравнения, допускающие понижение порядка

Пока что мы с вами познакомились с простейшими уравнениями второго порядка, Давайте разберемся с более сложными уравнениями, например:

No.32.  $y'' = 2yy'$ 

Очевидно, что данное уравнение методами из прошлого материала не решается. С другой стороны, можно попробовать преобразовать данное уравнение.

Заметим, что в данное уравнение не входит переменная х, и в таких уравнениях может помочь следующая замена: в качестве новой переменной мы выберем сам у, а в качестве неизвестной функции -  $y' = p(y)$ . Тогда есть:

$$
y'' = \frac{d(y')}{dx} = \frac{dp}{dy} \cdot \frac{dy}{dx} = p'p
$$

Подставим это в уравнение:

$$
p'p=2yp
$$

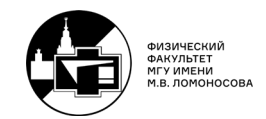

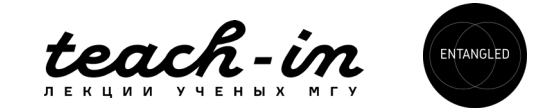

А это уже линейное уравнение 1го порядка. Отсюда или  $p = 0 \rightarrow y' = 0 \rightarrow y = C$ , С  $\in$ R, или:

$$
p' = 2y \to p(y) = y^2 + C_1 \to y' = y^2 + C_1
$$

Откуда:

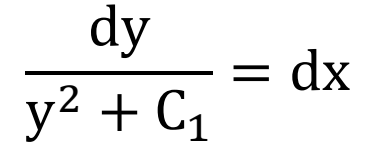

Теперь обратите внимание – вычисление интеграла зависит от значения  $C_1$ . Так, при  $C_1 > 0$ :

$$
\frac{\arctan(y/\sqrt{C_1})}{\sqrt{C_1}} = x + C_2
$$
  
Then C<sub>1</sub> < 0:  

$$
-\frac{1}{y} = x + C_2
$$
  
Then C<sub>1</sub> < 0:  

$$
\frac{1}{2\sqrt{|C_1|}} \ln \left| \frac{\sqrt{|C_1|} - y}{\sqrt{|C_1|} + y} \right| = x + C_2
$$

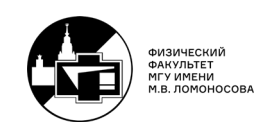

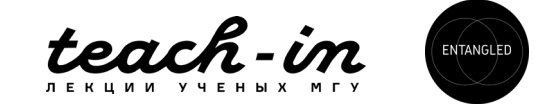

$$
\text{OTBET: } \begin{cases} y(x) = C, & C \in \mathbb{R} \\ \frac{\arctan(y/\sqrt{C_1})}{\sqrt{C_1}} = x + C_2, & C_1 > 0, C_2 \in \mathbb{R} \\ -\frac{1}{y} = x + C_2, & C_1 = 0, C_2 \in \mathbb{R} \\ \frac{1}{2\sqrt{|C_1|}} \ln \left| \frac{\sqrt{|C_1|} - y}{\sqrt{|C_1|} + y} \right| = x + C_2, & C_1 < 0, C_2 \in \mathbb{R} \end{cases}
$$

Обратите внимание – вычисление интегралов может зависеть от значений  $C_1$ ! Таким же номером – с отсутствием в уравнении переменной х, является №33:

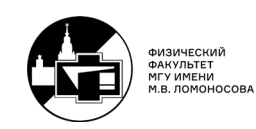

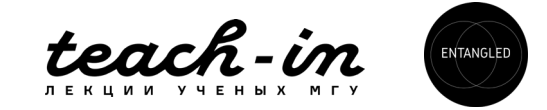

$$
N^{\circ}33. yy'' + 1 = y'^2
$$

Действуем аналогично:

$$
ypp'+1=p^2
$$

И перед нами (внезапно) уравнение Бернулли! Делим всё на произведение ур:

$$
p' - \frac{1}{y}p = -\frac{11}{y}
$$

Обратим внимание, что ни  $y = 0$ , ни  $y' = 0$  решениями исходного уравнения не являются. А параметр уравнения Бернулли  $\alpha = -1$ . Значит, делаем замену:

$$
z(y) = \frac{1}{p(y)^{\alpha - 1}} = p^2
$$
,  $z' = 2pp'$ 

Подставлять проще в исходное уравнение  $ypp' + 1 = p^2$ :

$$
\frac{z'y}{2} + 1 = z
$$

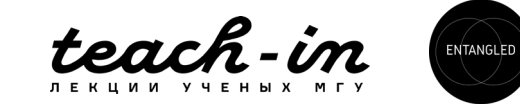

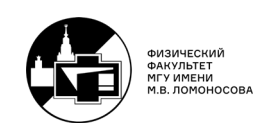

Решаем методом вариации постоянной!

$$
\frac{z'y}{2} = z \rightarrow z(y) = Cy^2
$$

Далее  $C = C(y)$  и подставляем в уравнение:

$$
C'y^2\frac{y}{2} + Cy^2 + 1 = Cy^2 \rightarrow C' = -\frac{2}{y^3} \rightarrow C(y) = \frac{1}{y^2} + C_1
$$

То есть:

$$
z(y) = C_1 y^2 + 1 \to p(y) = \pm \sqrt{C_1 y^2 + 1} \to y' = \pm \sqrt{C_1 y^2 + 1}
$$

Переменные делятся (знаменатель в нуль не обращается):

$$
\frac{dy}{\sqrt{C_1y^2+1}} = \pm dx
$$

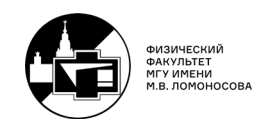

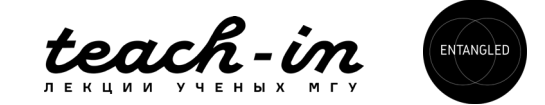

Теперь обратим внимание - в зависимости от знака  $C_1$  мы получим разные ответы. Если же  $C_1 > 0$ , то перед нами так называемый «длинный» логарифм:

$$
\int \frac{dx}{\sqrt{x^2 + a^2}} = \ln|x + \sqrt{x^2 + a^2}| + C
$$

Тогда получаем:

$$
\frac{1}{\sqrt{C_1}} \ln \left| y + \sqrt{y^2 + \frac{1}{C_1}} \right| = \pm x + C_2 \text{ при } C_1 > 0.
$$

При  $C_1 = 0$ :  $y = C_2 \pm x$ 

При  $C_1 < 0$  перед нами интеграл арксинуса:  $\frac{\arcsin(\sqrt{|C_1|}y)}{\sqrt{|C_1|}} = \pm x + C_2$ .

Order:

\n
$$
\begin{cases}\n\frac{1}{\sqrt{C_1}} \ln \left| y + \sqrt{y^2 + \frac{1}{C_1}} \right| = \pm x + C_2; \ C_1 > 0, C_2 \in \mathbb{R} \\
y = C_2 \pm x, & C_1 = 0, C_2 \in \mathbb{R} \\
\frac{\arcsin(\sqrt{|C_1|}y)}{\sqrt{|C_1|}} = \pm x + C_2, & C_1 < 0, C_2 \in \mathbb{R}\n\end{cases}
$$

Ещё раз обратите внимание - в таких номерах всегда проверяйте зависимость решения для различных значений  $C_1!$ 

Если же х в уравнении всё же присутствует, можно попробовать другой метод

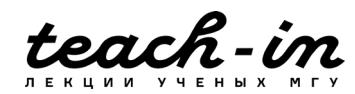

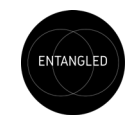

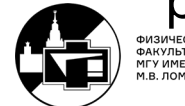

$$
N\mathbf{934. xy}^{\prime\prime\prime} = \mathbf{y}^{\prime\prime} - \mathbf{xy}^{\prime\prime}
$$

Здесь сразу бросается в глаза отсутствие у' и у – а значит, давайте попробуем взять в качестве неизвестной функции минимальную производную, которая входит в уравнение:

$$
y'' = p(x); y''' = p'
$$

Обратите внимание – в предыдущих номерах у' мы переобозначали за функцию  $p(y)$ , пользуясь отсутствием х в уравнении, а в данном случае - неизвестная функция также, как и исходная функция, зависит от х.

$$
xp' = p - xp
$$
  
\n
$$
xp' = p(1 - x)
$$
  
\n
$$
\frac{dp}{p} = \left(\frac{1}{x} - 1\right)dx
$$

Хоть  $x = 0$  решением не является, однако  $p = 0$  – решение, то есть  $y'' = 0 \rightarrow y(x) = 0$  $C_1^0$ х +  $C_2^0$ . Интегрируем:

$$
\ln|p| = \ln|x| - \ln e^{x} + \ln C_1 \to p(x) = C_1 x e^{-x}
$$

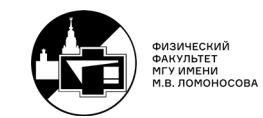

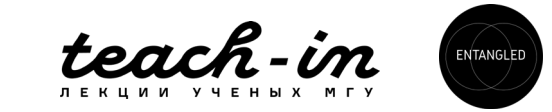

Возвращаемся к функции  $y(x)$ :

 $y'' = C_1xe^{-x} \rightarrow y'(x) = -C_1e^{-x}(x+1) + C_2 \rightarrow y(x) = C_1e^{-x}(x+2) + C_2x + C_3$ Видно, что ранее найденное семейство решений  $y(x) = C_1^0 x + C_2^0$  входит в данное решение при  $C_1 = 0$ .

$$
O \text{tBET: } y = C_1 e^{-x}(x+2) + C_2 x + C_3; C_1, C_2, C_3 \in \mathbb{R}
$$

Так же, как и в уравнениях первого порядка, можно проверить уравнение на однородность – не в плане отсутствия правой части, а в плане замены всех у, у', у'', ... на ky, ky', ky'', ....

(Обратите внимание – переменная х не меняется!)

Если при такой замене уравнение не поменяется - его можно попробовать решить путём замены  $y' = y \cdot z(x)$ . Посмотрим на примере!

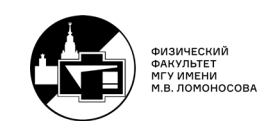

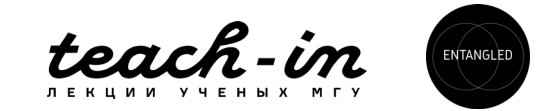

$$
N^235. xyy'' - xy'^2 = yy'
$$

Если заменить у, у', у'' на ky, ky', ky'', уравнение, очевидно, не изменится. Давайте попробуем замену  $y' = y z \rightarrow y'' = y'z + yz' = yz^2 + yz'.$  $xy(yz^{2} + yz') - xy^{2}z^{2} = y^{2}z$  $xy(yz^2 + yz') - xy^2z^2 = y^2z$  $xv^2z' = v^2z$ 

Отсюда или  $y = 0$  (решение исходного уравнения), или  $xz' = z \rightarrow z(x) = C_1x$ . Теперь подставим эту функцию в соотношение  $y' = yz$ :  $\overline{2}$ 

$$
y' = C_1 xy \rightarrow y(x) = C_2 e^{C_1 \frac{x^2}{2}}
$$

Решение  $y = 0$  входит в это семейство при  $C_2 = 0$ .

OTBET:  $y = C_2 e^{C_1 \frac{x^2}{2}}$ ;  $C_1, C_2 \in R$ 

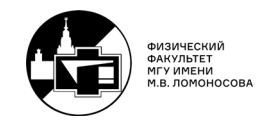

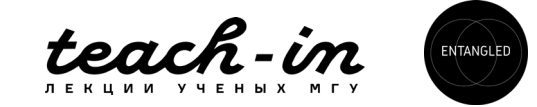
$$
N^236. xyy'' = y'(y + y')
$$

В данном уравнении также – при замене у, у', у" на ky, ky', ky'', уравнение не изменяется. Давайте попробуем замену  $y' = y z \rightarrow y'' = y'z + yz' = yz^2 + yz'$ .

$$
xy(yz^{2} + yz') = yz(y + yz)
$$
  

$$
xy^{2}z^{2} + xy^{2}z' = y^{2}z + y^{2}z^{2}
$$

Отсюда или  $y = 0$  (решение исходного уравнения), или  $xz^{2} + xz' = z + z^{2}$ . Перед нами (вновь внезапно!) уравнение Бернулли с  $\alpha = 2$ :

$$
z' - \frac{1}{x}z = z^2 \left(\frac{1}{x} - 1\right)
$$
  
3amена w(x) =  $\frac{1}{z^{\alpha - 1}} = \frac{1}{z} \rightarrow z' = -\frac{w'}{w^2}$ :  

$$
-\frac{w'}{w^2} - \frac{1}{xw} = \frac{1}{w^2} \left(\frac{1}{x} - 1\right)
$$

$$
w' + \frac{w}{x} = 1 - \frac{1}{x}
$$

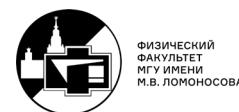

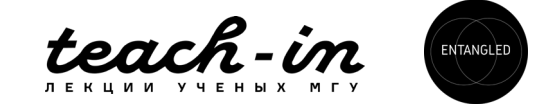

Решаем методом вариации постоянной:

$$
\frac{w'}{w} = -\frac{1}{x} \rightarrow w(x) = \frac{C_1}{x}
$$

Подставляем в уравнение, приняв  $C_1 = C_1(x)$ :

$$
\frac{C_1'}{x} - \frac{C_1}{x^2} + \frac{C_1}{x^2} = 1 - \frac{1}{x} \to C_1' = x - 1 \to C_1(x) = \frac{x^2}{2} - x + C_1
$$
  
Orкуда получаем z(x) =  $\frac{1}{w(x)}$ :  

$$
z(x) = \frac{1}{\frac{x}{2} - 1 + \frac{C_1}{x}}
$$

Теперь подставляем в уравнение  $y' = zy$ :

$$
y' = \frac{y}{\frac{x}{2} - 1 + \frac{C_1}{x}}
$$

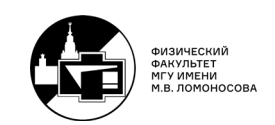

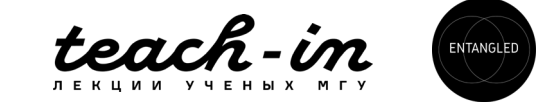

Где переменные успешно делятся. Обратите внимание -  $y = 0$  мы уже запомнили, поэтому делить на у можно. Однако, такой интеграл нам предстоит вычислить:

$$
\int \frac{dx}{\frac{x}{2} - 1 + \frac{C_1}{x}} = 2 \int \frac{x dx}{x^2 - 2x + 2C_1} = \int \frac{(2x - 2) dx}{x^2 - 2x + 2C_1} + 2 \int \frac{dx}{x^2 - 2x + 2C_1}
$$

Первый интеграл:

$$
\int \frac{(2x-2)dx}{x^2 - 2x + 2C_1} = \{u = x^2 - 2x + 2C_1; du = (2x - 2)dx\} = \int \frac{du}{u} = \ln|u| + C_2
$$
  
=  $\ln|x^2 - 2x + 2C_1| + C_2$ 

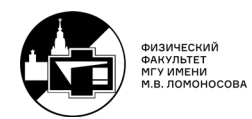

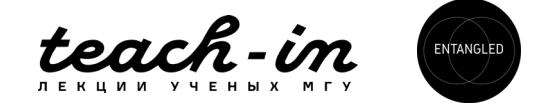

Второй интеграл вновь зависит от значения  $C_1$ . При  $C_1 > \frac{1}{2}$ :

$$
2\int \frac{dx}{x^2 - 2x + 2C_1} = 2\int \frac{dx}{(x - 1)^2 + 2C_1 - 1} = \frac{2}{\sqrt{2C_1 - 1}} \arctan\left(\frac{x - 1}{\sqrt{2C_1 - 1}}\right) + C_2
$$

При 
$$
C_1 = \frac{1}{2}
$$
:

\n
$$
2 \int \frac{dx}{x^2 - 2x + 1} = \int \frac{2dx}{(x - 1)^2} = \frac{2}{1 - x} + C_2
$$

\n
$$
C_1 < \frac{1}{2}
$$
\n

\n\n $2 \int \frac{dx}{x^2 - 2x + 2C_1} = -2 \int \frac{dx}{(1 - 2C_1) - (x - 1)^2} = \frac{1}{\sqrt{1 - 2C_1}} \ln \left| \frac{\sqrt{1 - 2C_1} - x}{\sqrt{1 - 2C_1} + x} \right| + C_2$ \n

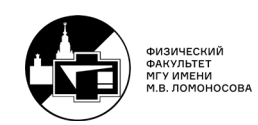

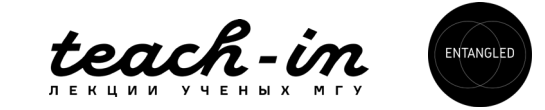

$$
\text{Order:} \begin{cases} \ln|y| = \frac{2}{\sqrt{2C_1 - 1}} \arctan\left(\frac{x - 1}{\sqrt{2C_1 - 1}}\right) + \ln|x^2 - 2x + 2C_1| + C_2; \ C_1 > \frac{1}{2}, C_2 \in \mathbb{R} \\ \ln|y| = \ln|x^2 - 2x + 2C_1| + \frac{2}{1 - x} + C_2, & C_1 = \frac{1}{2}, C_2 \in \mathbb{R} \\ \ln|y| = \ln|x^2 - 2x + 2C_1| + \frac{1}{\sqrt{1 - 2C_1}} \ln\left|\frac{\sqrt{1 - 2C_1} - x}{\sqrt{1 - 2C_1} + x}\right| + C_2, & C_1 < \frac{1}{2}, C_2 \in \mathbb{R} \end{cases}
$$

Также уравнения могут представлять собой однородные уравнения в обобщённом виде - этот вид может напоминать то, что мы делали с уравнениями первого порядка при замене  $y = z^m$ .

Суть метода состоит в том, что мы заменяем  $x \to kx$ ,  $y \to k^{m}y$ ,  $y' \to k^{m-1}y'$ ,  $y'' \to k^{m-2}y''$ , ... и подбираем параметр m таким образом, чтобы все слагаемые в уравнении обладали одинаковой степенью к.

Если мы найдем это значение, далее необходимо сделать замену  $x = e^t$ ;  $y = z(t)e^{mt}$  и решать уравнение относительно функции  $z(t)$ . Давайте попробуем!

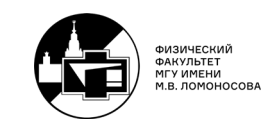

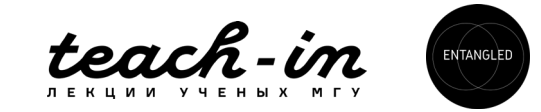

$$
N^2 37. x^3 y'' = (y - xy')(y - xy' - x)
$$

Раскроем скобки:

$$
x^{3}y'' = y^{2} - 2xyy' - xy + x^{2}y'^{2} + x^{2}y'
$$

Заменяем  $x \to kx$ ,  $y \to k^m y$ ,  $y' \to k^{m-1}y'$ ,  $y'' \to k^{m-2}y''$ , ... и подбираем параметр m таким образом, чтобы все слагаемые в уравнении обладали одинаковой степенью k.

От первого слагаемого (в левой части), показатель степени у параметра k получится 3 + m - 2, у первого слагаемого в правой части 2m и т.д. - запишем все в виде равенств:

$$
3 + m - 2 = 2m = 1 + m + m - 1 = 1 + m = 2 + 2(m - 1) = 2 + m - 1
$$

Убирая все лишние уравнения:

$$
m+1=2m\rightarrow m=1
$$

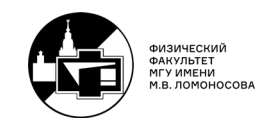

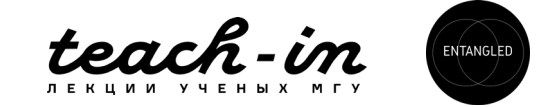

То есть, нам должна помочь замена  $x = e^t$   $(t = \ln x)$ ;  $y = z(t)e^t$ . Вычислим первую и вторую производные:

$$
y' = \frac{dy}{dx} = \frac{d(ze^t)}{dx} = \frac{d(ze^t)}{dt} \frac{dt}{dx} = (\dot{z}e^t + ze^t)e^{-t} = \dot{z} + z
$$

$$
y'' = \frac{dy'}{dx} = \frac{d(\dot{z} + z)}{dt} \frac{dt}{dx} = (\ddot{z} + \dot{z})e^{-t}
$$

Подставляем всё в исходное уравнение:

$$
e^{3t}(\ddot{z} + \dot{z})e^{-t} = (ze^{t} - e^{t}(\dot{z} + z))(ze^{t} - e^{t}(\dot{z} + z) - e^{t})
$$
  
 $e^{2t}(\ddot{z} + \dot{z}) = e^{2t}\dot{z}(\dot{z} + 1)$   
 $\ddot{z} - \dot{z}^{2} = 0$ 

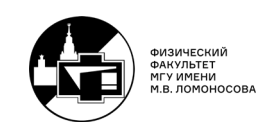

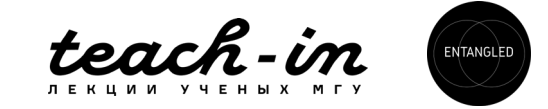

Что же мы получили? Мы получили уравнение, в котором отсутствует сама функция y – а значит заменяем неизвестную функцию w(t) =  $\dot{z}$ ;  $\dot{w} = \ddot{z}$  (как в №34):

$$
\dot{w} = w^2
$$
  
\n
$$
\frac{dw}{w^2} = dt
$$
  
\n
$$
-\frac{1}{w} = t + C_1 \rightarrow w(t) = -\frac{1}{t + C_1}
$$

А значит:

$$
\dot{z} = -\frac{1}{t + C_1}
$$

Интегрируем (вид свободного члена выбран специально, чтобы сократить запись):  $z(t) = -\ln|t + C_1| - \ln C_2 = -\ln|C_2t + C_3|$ Где  $C_3 = C_1 C_2$ . Искомая функция  $y = ze^t = z(x)x$ : OTBeT:  $y = -x \ln |C_2| \ln x + C_3$  ;  $C_3, C_2 \in R$ 

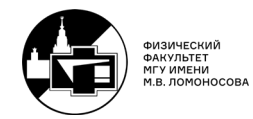

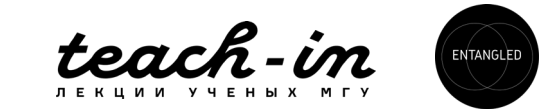

$$
N^{\circ}38.~4x^2y^3y''=x^2-y^4
$$

заменяем  $x \to kx, y \to k^m y, y' \to k^{m-1}y', y'' \to k^{m-2}y'', ...$  и подбираем Вновь параметр т:

$$
2 + 3m + m - 2 = 2 = 4m \to m = \frac{1}{2}
$$

Заметим, что получили несколько уравнений для одной переменной т. Конечно, они не всегда разрешимы. Если не удастся найти m, значит этот метод в задаче неприменим. Итак, наша замена  $x = e^t$  ( $t = \ln x$ );  $y = z(t)e^{\frac{1}{2}}$ . Вычислим первую и вторую производные:

$$
y' = \frac{dy}{dx} = \frac{d(ze^{\frac{t}{2}})}{dx} = \frac{d(ze^{\frac{t}{2}})}{dt} \frac{dt}{dx} = \left( \dot{z}e^{\frac{t}{2}} + \frac{1}{2}ze^{\frac{t}{2}} \right) e^{-t} = \left( \dot{z} + \frac{1}{2}z \right) e^{-\frac{t}{2}}
$$

$$
y'' = \frac{dy'}{dx} = \frac{d\left( \left( \dot{z} + \frac{1}{2}z \right) e^{-\frac{t}{2}} \right)}{dt} \frac{dt}{dx} = \left( \dot{z} + \frac{1}{2}\dot{z} - \frac{1}{2}\dot{z} - \frac{1}{4}z \right) e^{-\frac{3t}{2}}
$$

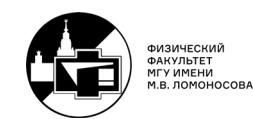

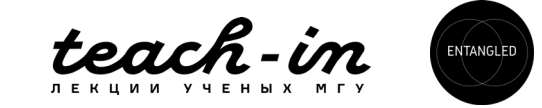

Подставляем в уравнение:

$$
4e^{2t}z^{3}e^{\frac{3t}{2}}\left(\ddot{z} - \frac{1}{4}z\right)e^{-\frac{3t}{2}} = e^{2t} - z^{4}e^{2t}
$$

$$
z^{3}(4\ddot{z} - z) = 1 - z^{4}
$$

$$
4z^{3}\ddot{z} = 1
$$

В данном уравнении отсутствует независимая переменная t – а значит, можем попробовать решить путём замены (аналогично  $N$ °32-33)  $p(z) = \dot{z}$ ;  $\ddot{z} = pp'$ :

$$
4z^3pp' = 1 \rightarrow 2pdp = \frac{dz}{2z^3} \rightarrow p^2 = -\frac{1}{4z^2} + C_1
$$

Обратите внимание, что при делении  $z = 0 \rightarrow y = 0$  мы не теряем решения. Заодно отметим, что  $C_1 > 0$  – так как квадрат любого действительного числа положителен. Далее предполагаем, что  $C_1 > 0$ :

$$
\dot{z} = \pm \sqrt{-\frac{1}{4z^2} + C_1} \to \frac{dz}{\pm \sqrt{-\frac{1}{4z^2} + C_1}} = dt
$$

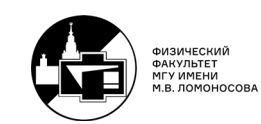

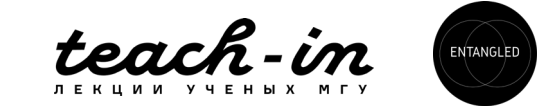

#### Вычисляем интеграл:

$$
\pm \int \frac{dz}{\sqrt{-\frac{1}{4z^2} + C_1}} = \pm \int \frac{2zdz}{\sqrt{4C_1 z^2 - 1}} = \pm \frac{1}{4C_1} \int \frac{d(4C_1 z^2)}{\sqrt{4C_1 z^2 - 1}} = \pm \frac{1}{2C_1} \sqrt{4C_1 z^2 - 1} - C_2
$$

Откуда получаем вид функции z(t):

$$
\pm \frac{1}{2C_1} \sqrt{4C_1 z^2 - 1} = t + C_2 \rightarrow z(t) = \pm \frac{1}{2} \sqrt{4C_1 (C_2 + t)^2 + \frac{1}{C_1}}
$$

Искомая функция  $y = ze^{\frac{t}{2}} = z(x)\sqrt{x}$ :

\n
$$
\text{Oteet: } y = \pm \frac{\sqrt{x}}{2} \sqrt{4C_1(C_2 + \ln x)^2 + \frac{1}{C_1}} \, ; \, C_1 > 0, C_2 \in \mathbb{R}
$$
\n

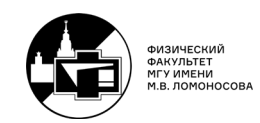

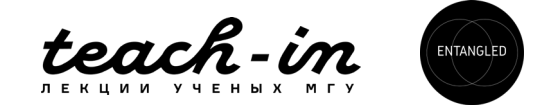

### **4. Системы дифференциальных уравнений**

В последнем на сегодня разделе мы познакомимся с методами решения однородных и неоднородных систем линейных дифференциальных уравнений (спойлер: метод всё тот же - метод вариации постоянной).

Давайте в первую очередь научимся решать однородную систему уравнений, например:

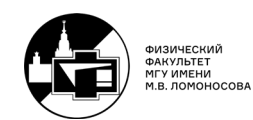

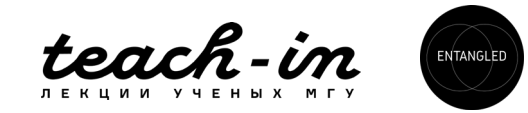

$$
\mathsf{N}^{\mathsf{0}}\mathsf{57.}\begin{cases} \dot{\mathbf{x}} = 2\mathbf{x} - \mathbf{y} + 2\mathbf{z} \\ \dot{\mathbf{y}} = \mathbf{x} + 2\mathbf{z} \\ \dot{\mathbf{z}} = -2\mathbf{x} + \mathbf{y} - \mathbf{z} \end{cases}
$$

Метод решения однородной системы - ищем решение в виде:

$$
\begin{cases}\nx(t) = ae^{\lambda t} \\
y(t) = be^{\lambda t} \\
z(t) = ce^{\lambda t}\n\end{cases}
$$

И подставляем в систему уравнений, сокращая экспоненту и перенося все слагаемые в левую часть:

$$
\begin{cases}\na(\lambda - 2) + b - 2c = 0 \\
-a + b\lambda - 2c = 0 \\
2a - b + (\lambda + 1)c = 0\n\end{cases}
$$

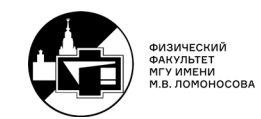

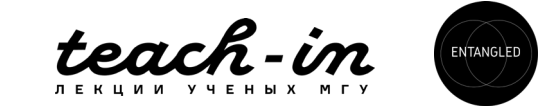

Данная система имеет нетривиальное решение относительно a, b, c при нулевом детерминанте системы:

$$
\begin{vmatrix} \lambda - 2 & 1 & -2 \\ -1 & \lambda & -2 \\ 2 & -1 & \lambda + 1 \end{vmatrix} = 0 \to \lambda_{1,2,3} = \begin{cases} 1 \\ +i \\ -i \end{cases}
$$

Найдём решения системы при каждой из  $\lambda_i$ :

$$
\lambda = \lambda_1 = 1: \begin{cases} -a + b - 2c = 0 \\ 2a - b + 2c = 0 \end{cases} \rightarrow \begin{cases} a = 0 \\ b = 2c \end{cases}
$$

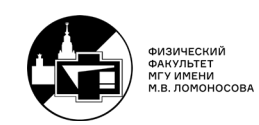

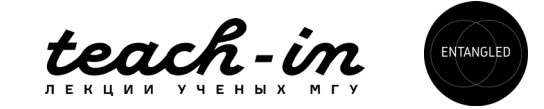

Откуда находим собственный вектор, соответствующий собственному значению

 $\lambda_1 = 1: C_1 \begin{pmatrix} 0 \\ 2 \\ 1 \end{pmatrix}.$ 

Это и есть нужные нам a, b, с для этого  $\lambda_1$ .

Также ищем собственные вектора для других собственных значений:

$$
\lambda = \lambda_2 = i: \begin{cases}\n-a + ib - 2c = 0 \\
2a - b + (1 + i)c = 0\n\end{cases} \rightarrow \begin{cases}\n a = b \\
 c = \frac{1}{2}(i - 1)a \end{cases} \rightarrow C_2 \begin{pmatrix}\n1 \\
1 \\
\frac{1}{2}(i - 1)\n\end{pmatrix}
$$
\n
$$
\lambda = \lambda_3 = -i: \begin{cases}\n-a - ib - 2c = 0 \\
2a - b + (1 - i)c = 0\n\end{cases} \rightarrow \begin{cases}\n a = b \\
 c = -\frac{1}{2}(1 + i)a \end{cases} \rightarrow C_3 \begin{pmatrix}\n1 \\
1 \\
-\frac{1}{2}(1 + i)\n\end{pmatrix}
$$

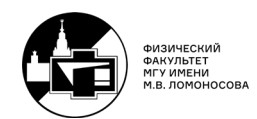

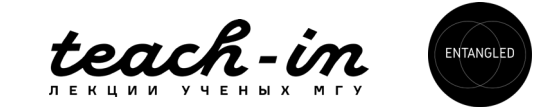

Решение системы запишем в виде вектор-функции:

$$
\begin{pmatrix} x(t) \\ y(t) \\ z(t) \end{pmatrix} = C_1 \begin{pmatrix} 0 \\ 2 \\ 1 \end{pmatrix} e^t + C_2 \begin{pmatrix} 1 \\ 1 \\ \frac{1}{2}(i-1) \end{pmatrix} e^{it} + C_3 \begin{pmatrix} 1 \\ 1 \\ -\frac{1}{2}(1+i) \end{pmatrix} e^{-it}
$$

Конечно, вновь хотелось бы избавиться от комплексных чисел:

$$
x(t) = C_2 e^{it} + C_3 e^{-it} = (C_2 + C_3) \cos t + i(C_2 - C_3) \sin t
$$
  
\n
$$
y(t) = 2C_1 e^t + C_2 e^{it} + C_3 e^{-it} = 2C_1 e^t + (C_2 + C_3) \cos t + i(C_2 - C_3) \sin t
$$
  
\n
$$
z(t) = C_1 e^t + \frac{1}{2} (C_2(-1 + i)e^{it} - C_3(1 + i)e^{-it})
$$
  
\n
$$
= C_1 e^t + \frac{1}{2} (-(C_2 + C_3) + i(C_2 - C_3)) \cos t + \frac{1}{2} (-i(C_2 - C_3) - (C_2 + C_3)) \sin t
$$

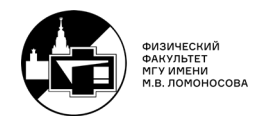

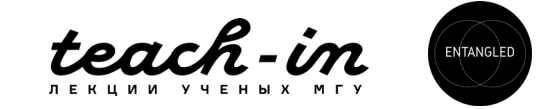

Переобозначим:  $D_1 = C_1$ ;  $D_2 = C_2 + C_3$ ;  $D_3 = i(C_2 - C_3)$ , записываем ответ:

$$
\begin{cases}\nx(t) = D_2 \cos t + D_3 \sin t \\
y(t) = 2D_1 e^t + D_2 \cos t + D_3 \sin t \\
z(t) = D_1 e^t - \frac{1}{2}(D_2 - D_3) \cos t - \frac{1}{2}(D_2 + D_3) \sin t\n\end{cases}
$$
\n;  $D_1, D_2, D_3 \in \mathbb{R}$ 

Как видно, ничего страшного нет - давайте закрепим ещё одним примером и перейдём к неоднородным системам!

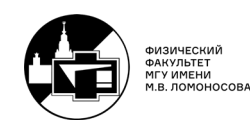

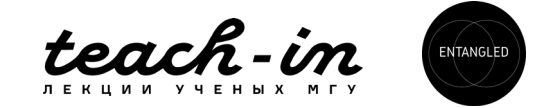

$$
N^{\circ}58. \begin{cases} \dot{x} = x - y + z \\ \dot{y} = x + y - z \\ \dot{z} = -y + 2z \end{cases}
$$

Вновь ищем решение в виде экспонент и подставляем в систему уравнений, сокращая её и перенося все слагаемые в левую часть:

$$
\begin{cases}\na(\lambda - 1) + b - c = 0 \\
-a + b(\lambda - 1) + c = 0 \\
b + (\lambda - 2)c = 0\n\end{cases}
$$

Приравниваем к нулю определитель матрицы и находим значения  $\lambda_i$ :

$$
\begin{vmatrix} \lambda - 1 & 1 & -1 \\ -1 & \lambda - 1 & 1 \\ 0 & 1 & \lambda - 2 \end{vmatrix} = 0 \rightarrow \lambda_{1,2,3} = \begin{cases} 2 \\ 1 \\ 1 \end{cases}
$$

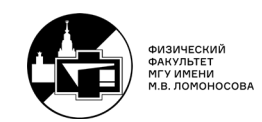

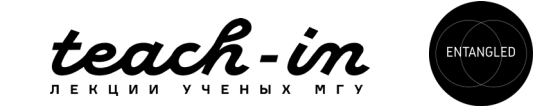

Найдём решения системы при каждой из  $\lambda_i$ :

$$
\lambda = \lambda_1 = 2: \begin{cases} a+b-c = 0 \\ b = 0 \end{cases} \rightarrow \begin{cases} a = c \\ b = 0 \end{cases} \rightarrow C_1 \begin{pmatrix} 1 \\ 0 \\ 1 \end{pmatrix}
$$

Чтобы найти собственный вектор  $\lambda = \lambda_{2,3} = 1$  можем поступить следующим образом - искать решение в виде произведения полинома первой степени на экспоненту (наподобие п.2 из рассмотрения решения однородных уравнений 2го порядка):

$$
x = (a + bt)et; y = (c + dt)et; z = (f + gt)et
$$

Подставляем эти решения в исходную систему:

$$
\begin{cases}\n b + (a + bt) = a + bt - c - dt + f + gt \\
 d + (c + dt) = a + bt + c + dt - f - gt \\
 g + f + gt = -c - dt + 2f + 2gt\n\end{cases}
$$

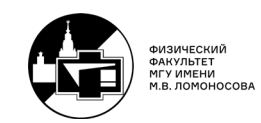

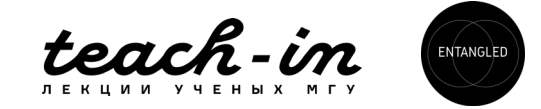

Приравнивая свободные члены и члены при t в каждом из уравнений, получим систему:

$$
\begin{cases}\n b = -c + f \\
 -d + g = 0 \\
 d = a - f \\
 b - g = 0 \\
 g + c - f = 0 \\
 d = g\n\end{cases}
$$

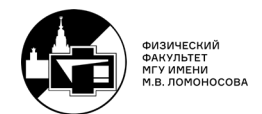

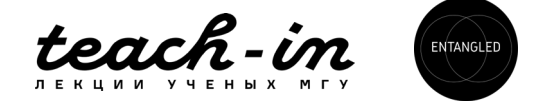

Решая систему относительно g и f, и обозначив  $g = C_2$ ;  $f = C_3$ :

$$
\begin{cases}\nx = (C_2 + C_3 + C_2 t)e^t \\
y = (C_3 - C_2 + C_2 t)e^t \\
z = (C_3 + C_2 t)e^t\n\end{cases}
$$

Складывая это решение с вектором, полученным для  $\lambda_1 = 2$ :

Order:

\n
$$
\begin{cases}\n x(t) = C_1 e^{2t} + (C_2 + C_3 + C_2 t) e^t \\
 y(t) = (C_3 - C_2 + C_2 t) e^t \\
 z(t) = C_1 e^{2t} + (C_3 + C_2 t) e^t\n \end{cases}
$$
\n; C<sub>1</sub>, C<sub>2</sub>, C<sub>3</sub>  $\in$  R

Давайте теперь познакомимся как решать неоднородные системы:

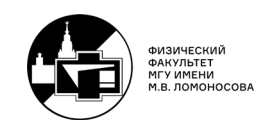

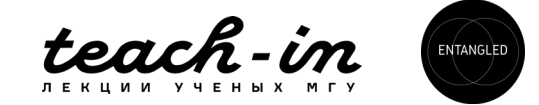

$$
N^{\mathbf{Q}}61. \begin{cases} \dot{x} = 3x + 2y + 4e^{5t} \\ \dot{y} = x + 2y \end{cases}
$$

В первую очередь решаем однородную систему:

$$
\begin{cases} \dot{x} = 3x + 2y \\ \dot{y} = x + 2y \end{cases}
$$

Вновь ищем решение системы в виде экспонент и подставляем в систему:

$$
\begin{cases}\na(\lambda - 3) - 2b = 0 \\
-a + (\lambda - 2)b = 0\n\end{cases}
$$

Определитель приравниваем к нулю:

$$
\begin{vmatrix} \lambda - 3 & -2 \\ -1 & \lambda - 2 \end{vmatrix} = (\lambda - 3)(\lambda - 2) - 2 = 0 \rightarrow \lambda^2 - 5\lambda + 4 = 0 \rightarrow \lambda_{1,2} = \begin{cases} 4 \\ 1 \end{cases}
$$
  

$$
\lambda = \lambda_1 = 4: \{a - 2b = 0 \rightarrow \{a = 2b\} \quad \lambda = \lambda_2 = 1: \{-2a - 2b = 0 \rightarrow \{a = -b\} \quad \lambda = \lambda_3 = 1: \{-2a - 2b = 0 \rightarrow \{a = -b\} \quad \lambda = \lambda_{1,2} = 1: \{-2a - 2b = 0 \rightarrow \{a = -b\} \quad \lambda = \lambda_{2,2} = 1: \{-2a - 2b = 0 \rightarrow \{a = -b\} \quad \lambda = \lambda_{1,2} = 1: \{-2a - 2b = 0 \rightarrow \{a = -b\} \quad \lambda = \lambda_{1,2} = 1: \{-2a - 2b = 0 \rightarrow \{a = -b\} \quad \lambda = \lambda_{2,2} = 1: \{-2a - 2b = 0 \rightarrow \{a = -b\} \quad \lambda = \lambda_{1,2} = 1: \{-2a - 2b = 0 \rightarrow \{a = -b\} \quad \lambda = \lambda_{2,2} = 1: \{-2a - 2b = 0 \rightarrow \{a = -b\} \quad \lambda = \lambda_{1,2} = 1: \{-2a - 2b = 0 \rightarrow \{a = -b\} \quad \lambda = \lambda_{2,2} = 1: \{-2a - 2b = 0 \rightarrow \{a = -b\} \quad \lambda = \lambda_{1,2} = 1: \{-2a - 2b = 0 \rightarrow \{a = -b\} \quad \lambda = \lambda_{2,2} = 1: \{-2a - 2b = 0 \rightarrow \{a = -b\} \quad \lambda = \lambda_{1,2} = 1: \{-2a - 2b = 0 \rightarrow \{a = -b\} \quad \lambda = \lambda_{2,2} = 1: \{-2a - 2b = 0 \rightarrow \{a = -b\} \quad \lambda = \lambda_{1,2} = 1: \{-2a - 2b = 0 \rightarrow \{a = -b\} \quad \lambda = \lambda_{2,2} = 1: \{-2a - 2b = 0 \rightarrow \{a = -b\} \quad \lambda = \lambda
$$

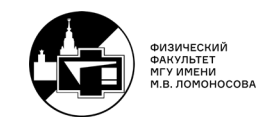

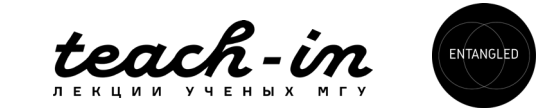

А значит, решение однородной системы запишется в виде:

$$
\begin{pmatrix} x(t) \\ y(t) \end{pmatrix} = C_1 \begin{pmatrix} 2 \\ 1 \end{pmatrix} e^{4t} + C_2 \begin{pmatrix} -1 \\ 1 \end{pmatrix} e^t
$$

Теперь, как и всегда в методе вариации постоянной, предполагаем функциональную зависимость  $C_1 = C_1(t)$ ;  $C_2 = C_2(t)$  и подставляем вышенаписанные выражения в исходную систему:

$$
\begin{cases} 8C_1 e^{4t} + 2C'_1 e^{4t} - C_2 e^t - C'_2 e^t = 3(2C_1 e^{4t} - C_2 e^t) + 2(C_1 e^{4t} + C_2 e^t) + 4e^{5t} \\ 4C_1 e^{4t} + C'_1 e^{4t} + C_2 e^t + C'_2 e^t = 2C_1 e^{4t} - C_2 e^t + 2(C_1 e^{4t} + C_2 e^t) \end{cases}
$$

Немного преобразований:

$$
\begin{cases} 2C_1' e^{4t} - C_2' e^t = 4e^{5t} \\ C_1' e^{4t} + C_2' e^t = 0 \end{cases}
$$

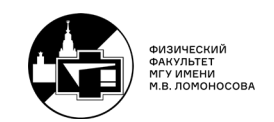

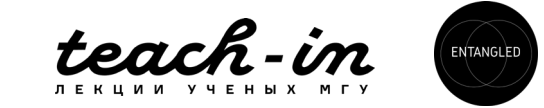

Из второго уравнения:  $C'_1 = -C'_2 e^{-3t}$  и подставляем в первое:

$$
-2C'_{2}e^{t} - C'_{2}e^{t} = 4e^{5t} \rightarrow C'_{2} = -\frac{4}{3}e^{4t} \rightarrow C_{2}(t) = -\frac{e^{4t}}{3} + C_{2}^{0}
$$

$$
C'_{1} = \frac{4}{3}e^{t} \rightarrow C_{1}(t) = \frac{4e^{t}}{3} + C_{1}^{0}
$$

Приводя подобные слагаемые после подстановки  $C_1(t)$ ,  $C_2(t)$ , получим ответ:

OPT: 
$$
\begin{cases} x(t) = 3e^{5t} + 2C_1^0 e^{4t} - C_2^0 e^t \\ y(t) = e^{5t} + C_1^0 e^{4t} + C_2^0 e^t \end{cases}
$$

\n;  $C_1^0, C_2^0 \in \mathbb{R}$ 

Опять получили (как и в случае неоднородного уравнения из темы 1) ответ в виде суммы общего решения однородной системы и частного решения неоднородной системы.

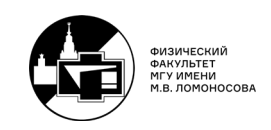

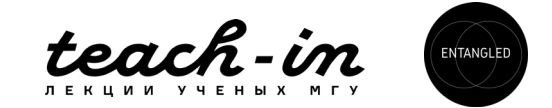

Итак, мы с вами разобрали огромный материал – с чем я вас готов и поздравить! Однако, в списке задач к зачёту есть ещё много неразобранных заданий – настоятельно рекомендуем прорешать оставшиеся номера:

№41, №43-49, №51, №54-55, №59-60, №62-66

А ниже будут тезисно представлены решения – очень кратко, только основные промежуточные выкладки. Успехов!

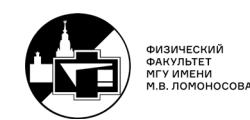

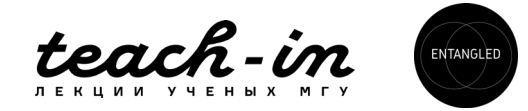

## 5. Практика

# $N^241. y'' - 3y' + 2y = x \cos x$

Решение однородного уравнения:  $y_0(x) = C_1 e^x + C_2 e^{2x}$ . Ищем неоднородность в виде (строка 3 нашей таблицы):

$$
y_r(x) = (Ax + B)\cos x + (Cx + D)\sin x
$$

Также стоит обратить внимание - хоть в правой части стоит только косинус, решение всё равно ищем в виде суперпозиции косинуса и синуса! Подставляя в исходное уравнение, получим значения коэффициентов:

$$
A = \frac{1}{10}; B = -\frac{3}{25}; C = -\frac{3}{10}; D = -\frac{17}{50}
$$

OTBeT:  $y(x) = C_1 e^x + C_2 e^{2x} + \left(\frac{x}{10} - \frac{3}{25}\right) \cos x - \left(\frac{3x}{10} + \frac{17}{50}\right) \sin x$ ,  $C_1$ ,  $C_2 \in \mathbb{R}$ 

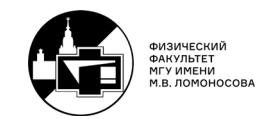

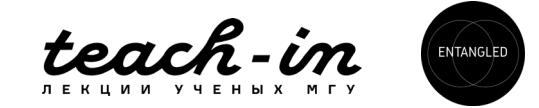

$$
N^243. y'' - 9y = e^{3x} \cos x
$$

Решение однородного уравнения:

$$
y_0(x) = C_1 e^{3x} + C_2 e^{-3x}.
$$

Ищем неоднородность в виде (строка 4 нашей таблицы):

$$
y_r(x) = Ae^{3x} \cos x + Be^{3x} \sin x
$$

Подставляя в исходное уравнение, получим значения коэффициентов:

$$
A = -\frac{1}{37}; B = \frac{6}{37}
$$

\n
$$
y(x) = C_1 e^{3x} + C_2 e^{-3x} - \frac{1}{37} e^{3x} \cos x + \frac{6}{37} e^{3x} \sin x, C_1, C_2 \in \mathbb{R}
$$
\n

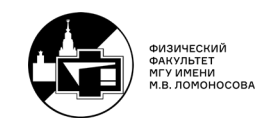

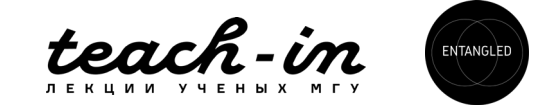

$$
N^{\circ}44. y'' + y = x \sin x; y(0) = 1, y'(0) = 0
$$

Решение однородного уравнения:  $y_0(x) = C_1 \sin x + C_2 \cos x$ .

Ищем неоднородность в виде (строка 3 нашей таблицы, причём мы имеем дело с корнем характеристического уравнения  $\pm i$ , а множитель перед х в аргументе синуса также равен 1 – отсюда умножение на х всей скобки  $(Ax + B) cos x + (Cx + D) sin x$ :

$$
y_r(x) = x((Ax + B)\cos x + (Cx + D)\sin x)
$$

Подставляя в исходное уравнение, получим значения коэффициентов:

$$
A=-\frac{1}{4}; B=0; C=0; D=\frac{1}{4}
$$

Используя начальные условия, получим  $C_1$ ,  $C_2$  и запишем ответ:

$$
O \text{tBET: } y(x) = \cos x - \frac{1}{4}x^2 \cos x
$$

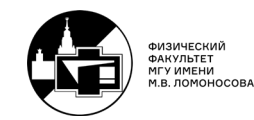

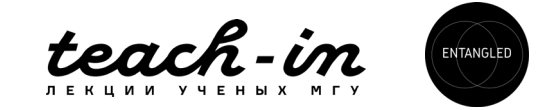

$$
N^{\circ}45. y'' + 4y' + 4y = xe^{2x}
$$

Решение однородного уравнения:  $y_0(x) = C_1 e^{-2x} + C_2 x e^{-2x}$ .

Ищем неоднородность в виде (строка 2 нашей таблицы. Также обратите внимание, что  $+2$  не является корнем характеристического уравнения):

$$
y_r(x) = (Ax + B)e^{2x}
$$

Подставляя в исходное уравнение, получим значения коэффициентов:

$$
A = \frac{1}{16}; B = -\frac{1}{32}
$$

\n
$$
\text{Oteet: } y(x) = C_1 e^{-2x} + C_2 x e^{-2x} + \frac{1}{32} (2x - 1) e^{2x}, C_1, C_2 \in \mathbb{R}
$$
\n

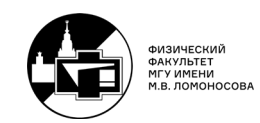

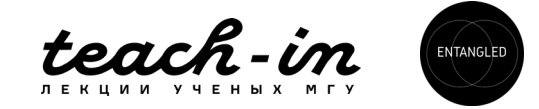

$$
N^{\circ}46. y'' - 5y' = 3x^2 + \sin 5x
$$

Решение однородного уравнения:  $y_0(x) = C_1 + C_2 e^{5x}$ .

Искать неоднородность стоит в виде (строки 1 и 3 таблицы, причём для строки 1 мы имеем дело с нулевым корнем характеристического уравнения):

$$
y_r(x) = y_r^{(1)}(x) + y_r^{(2)}(x)
$$
  
 
$$
r \text{Re } y_r^{(1)}(x) = x(Ax^2 + Bx + C), \ y_r^{(2)}(x) = D \sin 5x + F \cos 5x.
$$

Однако в данном случае вычисления могут быть довольно сложны - поэтому проще подставить  $y_r^{(1)}(x)$  в уравнение  $y'' - 5y' = 3x^2$  и отсюда найти A, B, C, а далее подставить  $y_r^{(2)}(x)$  в уравнение  $y'' - 5y' = \sin 5x$ .

Подставляя в исходное уравнение, получим значения коэффициентов:

$$
A = -\frac{1}{5}; B = -\frac{3}{25}; C = -\frac{6}{125}; D = -\frac{1}{50}; F = \frac{1}{50}
$$
  
Order:  $y(x) = C_1 + C_2 e^{5x} + x \left(\frac{-x^2}{5} - \frac{3x}{25} - \frac{6}{125}\right) - \frac{1}{50} \sin 5x + \frac{1}{50} \cos 5x, C_1, C_2 \in R$ 

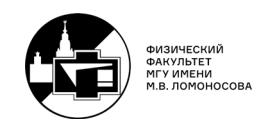

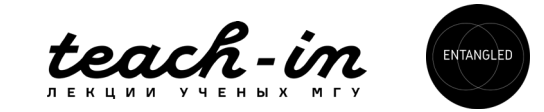

### $N^247$ .  $y'' + 4y = 2 \tan x$

Решение однородного уравнения:  $y_0(x) = C_1 \cos 2x + C_2 \sin 2x$ . Решаем методом вариации постоянной:

$$
\begin{cases}\nC'_1 \cos 2x + C'_2 \sin 2x = 0.\n-C'_1 \sin 2x + C'_2 \cos 2x = \tan x\n\end{cases}
$$

Решая систему:

$$
C_2(x) = \ln|\cos x| - \cos^2 x + C_2^0
$$
;  $C_1(x) = -x + \frac{1}{2}\sin 2x + C_1^0$ 

OTBET:  $y(x) = \left(-x + \frac{1}{2}\sin 2x + C_1^0\right)\cos 2x + (\ln|\cos x| - \cos^2 x + C_2^0)\sin 2x$ ,  $C_1^0$ ,  $C_2^0 \in \mathbb{R}$ 

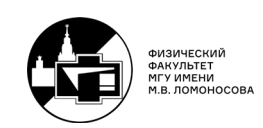

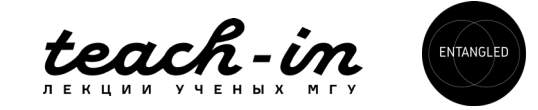

$$
N948. \, y'' - 2y' + y = 6xe^x
$$

Решение однородного уравнения:  $y_0(x) = C_1 e^x + C_2 x e^x$ . Ищем неоднородность в виде (строка 2 нашей таблицы - причём 1 является корнем кратности 2 характеристического уравнения – отсюда умножение на  $x^2$  скобки  $(Ax + B)e^x$ :

$$
y_r(x) = x^2(Ax + B)e^x
$$

Подставляя в исходное уравнение, получим значения коэффициентов:

$$
A=1; B=0
$$

$$
O \text{tBet}: y(x) = C_1 e^x + C_2 x e^x + x^3 e^x, C_1, C_2 \in R
$$

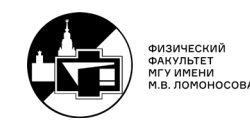

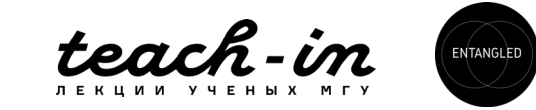

$$
N^2 49. y'' + 2y' + 2y = e^{-x} \cos x
$$

однородного уравнения:  $y_0(x) = e^{-x}(C_1 \cos x + C_2 \sin x)$ . Ищем Решение неоднородность в виде (строка 4 нашей таблицы, причем  $-1 \pm i$  - корни характеристического уравнения):

$$
y_r(x) = xe^{-x}(A\cos x + B\sin x)
$$

Подставляя в исходное уравнение, получим значения коэффициентов:

$$
A = 0; B = \frac{1}{2}
$$

\n
$$
\text{Oteet: } y(x) = e^{-x} (C_1 \cos x + C_2 \sin x) + \frac{x}{2} e^{-x} \sin x, C_1, C_2 \in \mathbb{R}
$$
\n

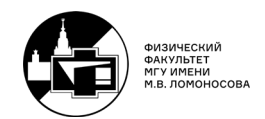

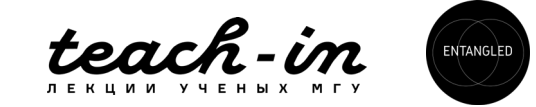

$$
N^2 51. \, y'' + 3y' + 2y = \frac{1}{e^{x}+1}
$$

Решение однородного уравнения:  $y_0(x) = C_1 e^{-2x} + C_2 e^{-x}$ . Решаем методом вариации постоянной:

$$
\begin{cases} C'_1 e^{-2x} + C'_2 e^{-x} = 0\\ -2C'_1 e^{-2x} - C'_2 e^{-x} = \frac{1}{e^x + 1} \end{cases}
$$

Решая систему:

$$
C_1(x) = -e^x + \ln(e^x + 1) + C_1^0; C_2(x) = \ln(e^x + 1) + C_2^0;
$$

OTBeT:  $y(x) = (-e^x + \ln(e^x + 1) + C_1^0)e^{-2x} + (\ln(e^x + 1) + C_2^0)e^{-x}, C_1^0, C_2^0 \in R$ 

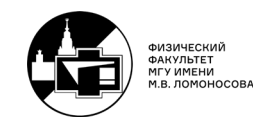

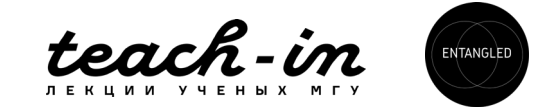

# $N^254. x^3y'' - 2xy = 6ln x$

Поделив уравнение на  $x (x = 0 -$ не решение), получаем уравнение Эйлера. После замены  $x = e^t$ :

$$
\ddot{y} - \dot{y} - 2y = 6te^{-t}
$$

Решение однородного уравнения:  $y_0(t) = C_1 e^{-t} + C_2 e^{2t}$ . Ищем частное решение неоднородного в виде (строка 2 нашей таблицы, причём -1 корень кратности 1 характеристического уравнения):

$$
y_r(x) = t(At + B)e^{-t}
$$

Подставляя в исходное уравнение, получим значения коэффициентов:

$$
A = -1; B = -\frac{2}{3}
$$

Order: 
$$
y(x) = \frac{C_1}{x} + C_2 x^2 - \frac{(\ln x)^2}{x} - \frac{2 \ln x}{3x}, C_1, C_2 \in \mathbb{R}
$$

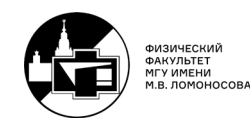

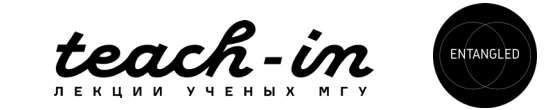

$$
N^{\circ}55. x^2y'' - 2y = \sin(\ln x)
$$

Перед нами уравнение Эйлера. После замены  $x = e^t$ :

$$
\ddot{y} - \dot{y} - 2y = \sin t
$$

Решение однородного уравнения:  $y_0(t) = C_1 e^{-t} + C_2 e^{2t}$ .

Ищем частное решение неоднородного уравнения в виде (строка 3 нашей таблицы, причём среди корней характеристического уравнения нет  $\pm i$ ):

 $y_r(x) = A \sin t + B \cos t$ 

Подставляя в исходное уравнение, получим значения коэффициентов:

$$
A = -\frac{3}{10}; B = \frac{1}{10}
$$

\n
$$
\text{OPT: } y(x) = \frac{C_1}{x} + C_2 x^2 - \frac{3}{10} \sin(\ln x) + \frac{1}{10} \cos(\ln x), \, C_1, C_2 \in \mathbb{R}
$$
\n

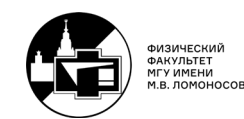

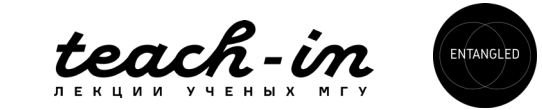
$$
\begin{cases}\n\dot{x} = 2x - y - z.\nN^259. \n\dot{y} = 3x - 2y - 3z\n\dot{z} = -x + y + 2z\n\end{cases}
$$

Корни характеристического полинома  $\lambda_1 = 0$ ;  $\lambda_{2,3} = 1$ .

Собственный вектор для  $\lambda_1 = 0$ :  $C_1 \begin{pmatrix} 1 \\ 3 \\ 4 \end{pmatrix}$ 

Чтобы найти собственный вектор для собственного значения  $\lambda = \lambda_{2,3} = 1$ , ищем решение в виде:

$$
x = (a + bt)et; y = (c + dt)et; z = (f + gt)et
$$

И подставляем эти решения в исходную систему:

$$
\begin{cases}\n b + (a + bt) = 2(a + bt) - c - dt - f - gt \\
 d + (c + dt) = 3(a + bt) - 2c - 2dt - 3f - 3gt \\
 g + f + gt = -a - bt + c + dt + 2f + 2gt\n\end{cases}
$$

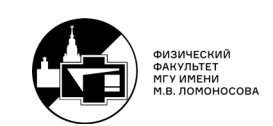

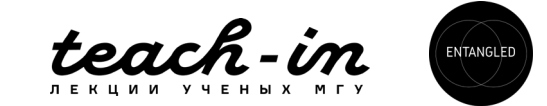

Приравнивая свободные члены и члены при t в каждом из уравнений, получим систему:

$$
\begin{cases}\n b - a + c + f = 0 \\
 -b + d + g = 0 \\
 d + 3c - 3a + 3f = 0 \\
 d - b + g = 0 \\
 g - f + a - c = 0 \\
 -g + b - d = 0\n\end{cases}\n\begin{cases}\n b = 0 \\
 d = 0 \\
 g = 0 \\
 f = a - c\n\end{cases}
$$

Решая систему относительно а и с, и обозначив  $a = C_2$ ;  $c = C_3$ :  $\begin{cases} x = C_2 e^t \\ y = C_3 e^t \\ z = (C_2 - C_3)e^t \end{cases}$ OTBeT:  $\begin{cases} x(t) = C_1 + C_2 e^t \\ y(t) = 3C_1 + C_3 e^t \\ z(t) = -C_1 + (C_2 - C_3)e^t \end{cases}$ ;  $C_1, C_2, C_3 \in \mathbb{R}$ 

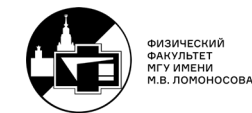

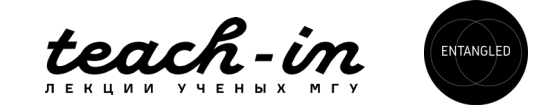

$$
N060. \begin{cases} \dot{x} = -x + y - 2z \\ \dot{y} = 4x + y \\ \dot{z} = 2x + y - z \end{cases}
$$

Корни характеристического полинома  $\lambda_1 = 1$ ;  $\lambda_{2,3} = -1$ .

Собственный вектор для  $\lambda_1 = 1$ :  $C_1 \begin{pmatrix} 0 \\ 2 \\ 1 \end{pmatrix}$ 

Чтобы найти собственный вектор  $\lambda = \lambda_{2,3} = -1$  ищем решение в виде:

$$
x = (a + bt)e^{-t}
$$
;  $y = (c + dt)e^{-t}$ ;  $z = (f + gt)e^{-t}$ 

И подставляем эти решения в исходную систему:

$$
\begin{cases}\n b - (a + bt) = -a - bt + c + dt - 2f - 2gt \\
 d - (c + dt) = 4a + 4bt + c + dt \\
 g - (f + gt) = 2a + 2bt + c + dt - f - gt\n\end{cases}
$$

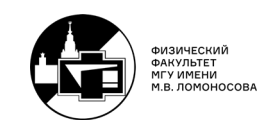

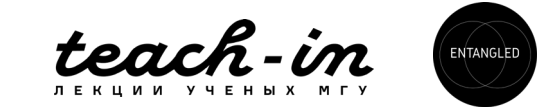

Приравнивая свободные члены и члены при t в каждом из уравнений, получим систему:  $\mathbf{r}$ 

$$
\begin{cases}\n\begin{cases}\n\begin{aligned}\n b - c + 2f &= 0 \\
 d - 2g &= 0 \\
 d - 4a - 2c &= 0\n\end{aligned} \\
-2d - 4b &= 0\n\end{cases} \\
\begin{cases}\n c &= -2a - b \\
 c &= -2a - b \\
 f &= -a - b\n\end{cases}\n\end{cases}
$$
\n060344448 a = C<sub>2</sub>; b = C<sub>3</sub>:  
\n
$$
\begin{cases}\n x = (C_2 + C_3t)e^{-t} \\
 y = -(2C_2 + C_3 + 2C_3t)e^{-t} \\
 z = -(C_2 + C_3 + C_3t)e^{-t}\n\end{cases}
$$

Order:

\n
$$
\begin{cases}\n x = (C_2 + C_3 t)e^{-t} \\
 y = 2C_1 e^t - (2C_2 + C_3 + 2C_3 t)e^{-t}; C_1, C_2, C_3 \in \mathbb{R} \\
 z = C_1 e^t - (C_2 + C_3 + C_3 t)e^{-t}\n\end{cases}
$$

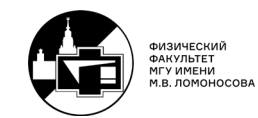

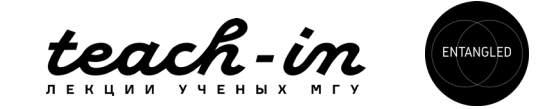

$$
N^{\mathsf{Q}}62. \begin{cases} \dot{x} = 4x + y - e^{2t} \\ \dot{y} = y - 2x \end{cases}
$$

$$
\begin{pmatrix} x(t) \\ y(t) \end{pmatrix} = C_1 \begin{pmatrix} -1 \\ 1 \end{pmatrix} e^{3t} + C_2 \begin{pmatrix} 1 \\ -2 \end{pmatrix} e^{2t}
$$

Система для определения  $C_1(t)$ ,  $C_2(t)$ :

$$
\begin{cases}\n-C'_1 e^{3t} + C'_2 e^{2t} = -e^{2t} \\
C'_1 e^{3t} - 2C'_2 e^{2t} = 0\n\end{cases}
$$

Откуда находим  $C_1(t)$ ,  $C_2(t)$ :

$$
\begin{cases} C_1(t) = -2e^{-t} + C_1^0 \\ C_2(t) = t + C_2^0 \end{cases}
$$

Order: 
$$
\begin{cases} x(t) = e^{2t}(2+t) - C_1^0 e^{3t} + C_2^0 e^{2t} \\ y(t) = -2(1+t)e^{2t} + C_1^0 e^{3t} - 2C_2^0 e^{2t} \end{cases}
$$
;  $C_1^0$ ;  $C_2^0 \in \mathbb{R}$ 

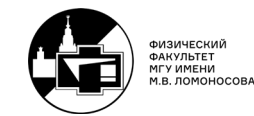

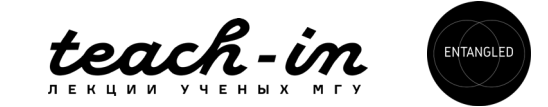

$$
N^{\mathbf{\Omega}} 63. \begin{cases} \dot{x} = 2x + y + e^{t} \\ \dot{y} = -2x + 2t \end{cases}
$$

$$
\begin{pmatrix} x(t) \\ y(t) \end{pmatrix} = e^t \left( D_1 \left( -\frac{1}{2} (1+i) \right) e^{it} + D_2 \left( -\frac{1}{2} (1-i) \right) e^{-it} \right)
$$

Перепишем, обозначив  $-\frac{1}{2}(D_1 + D_2) = C_1$ ;  $-\frac{1}{2}(D_1 - D_2) = C_2$ :

$$
\begin{cases}\nx = e^t (C_1(\cos t - \sin t) + C_2(\sin t + \cos t)) \\
y = -2C_1 e^t \cos t - 2C_2 e^t \sin t\n\end{cases}
$$

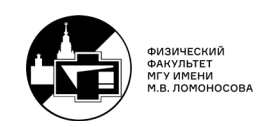

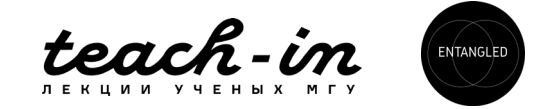

Система для определения  $C_1(t)$ ,  $C_2(t)$ :

$$
\begin{cases}\nC'_1(\cos t - \sin t) + C'_2(\sin t + \cos t) = 1 \\
C'_1 \cos t + C'_2 \sin t = -te^{-t}\n\end{cases}
$$

Откуда находим  $C_1(t)$ ,  $C_2(t)$  и записываем ответ (метод решения следующий: используя второе уравнение, вставляем в первое уравнение  $C'_1$  cos  $t + C'_2$  sin  $t = -te^{-t}$ , а далее, первое уравнение домножаем на  $\cos t$ , а второе – на  $\sin t$ ):

## Ответ:

$$
\begin{cases}\nx = e^t (C_1 (\cos t - \sin t) + C_2 (\sin t + \cos t)) \\
y = -2C_1 e^t \cos t - 2C_2 e^t \sin t\n\end{cases} \quad \text{and} \quad\n\begin{cases}\nC_1(t) = -\sin t - \frac{e^{-t}}{2} (\sin t - (2t + 1)\cos t) + C_1^0 \\
C_2(t) = \frac{e^{-t}}{2} (2t \sin t + \sin t + \cos t) - \cos t + C_2^0\n\end{cases} \quad\n\begin{cases}\nC_1^0; C_2^0 \in \mathbb{R} \\
C_1^1; C_2^1 \in \mathbb{R} \\
C_2^2; C_1^1 \in \mathbb{R} \\
C_1^2 \in \mathbb{R}\n\end{cases}
$$

(Наверняка здесь можно преобразовать и упростить ответ, но, как обычно пишут в учебниках - данное упражнение предоставляется читателю).

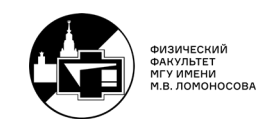

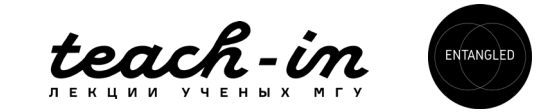

$$
N^{2}64. \begin{cases} \dot{x} = 2x - y & x(0) = 1 \\ \dot{y} = y - 2x + 18t & y(0) = 2 \end{cases}
$$

$$
\begin{pmatrix} x(t) \\ y(t) \end{pmatrix} = C_1 \begin{pmatrix} -1 \\ 1 \end{pmatrix} e^{3t} + C_2 \begin{pmatrix} 1 \\ 2 \end{pmatrix}
$$

Находим  $C_1(t)$ ,  $C_2(t)$  методом вариации постоянной:

$$
\begin{cases} x(t) = -\left(-\frac{2}{3}e^{-3t}(3t+1) + C_1^0\right)e^{3t} + 3t^2 + C_2^0\\ y(t) = \left(-\frac{2}{3}e^{-3t}(3t+1) + C_1^0\right)e^{3t} + 2(3t^2 + C_2^0) \end{cases}
$$

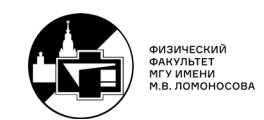

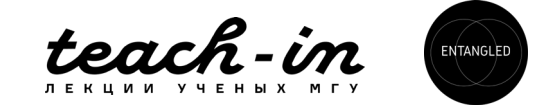

Далее нам остаётся воспользоваться начальными условиями для определения констант:

$$
\begin{cases}\nx(0) = -\left(-\frac{2}{3} + C_1^0\right) + C_2^0 = 1 \\
y(0) = \left(-\frac{2}{3} + C_1^0\right) + 2C_2^0 = 2\n\end{cases} \rightarrow \begin{cases}\nC_2^0 = 1 \\
C_1^0 = \frac{2}{3}\n\end{cases}
$$

OTBET:

\n
$$
\begin{cases}\n x(t) = 3t^2 + 2t + \frac{5}{3} - \frac{2}{3}e^{3t} \\
 y(t) = 6t^2 - 2t + \frac{4}{3} + \frac{2}{3}e^{3t}\n\end{cases}
$$

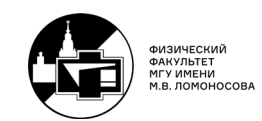

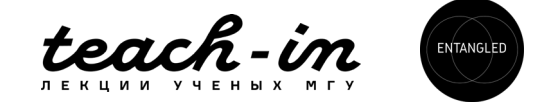

$$
N^{\circ}65. \begin{cases} \dot{x} = x - y + 2\sin t \\ \dot{y} = 2x - y. \end{cases}
$$

$$
\begin{pmatrix} \mathbf{x}(t) \\ \mathbf{y}(t) \end{pmatrix} = \mathbf{D}_1 \begin{pmatrix} 1 \\ 1 - i \end{pmatrix} e^{it} + \mathbf{D}_2 \begin{pmatrix} 1 - i \\ 2 \end{pmatrix} e^{-it}
$$

Перепишем, обозначив  $D_1 + D_2(1 - i) = C_1$ ; i $(D_1 - D_2) - D_2 = C_2$ :

$$
\begin{cases}\n x = C_1 \cos t + C_2 \sin t \\
 y = (C_1 - C_2) \cos t + (C_1 + C_2) \sin t\n\end{cases}
$$

Система для определения  $C_1(t)$ ,  $C_2(t)$ :

$$
\begin{cases}\nC'_1 \cos t + C'_2 \sin t = 2 \sin t \\
(C'_1 - C'_2) \cos t + (C'_1 + C'_2) \sin t = 0\n\end{cases}
$$

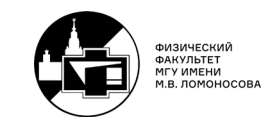

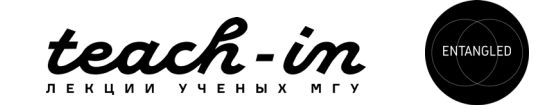

Выполним подстановку первого уравнения во второе:

$$
\begin{cases}\nC'_1 \cos t + C'_2 \sin t = 2 \sin t \\
-C'_1 \sin t + C'_2 \cos t = 2 \sin t\n\end{cases}
$$

Домножаем первое уравнение на синус, второе - на косинус и складываем:

$$
C'_2 = 2 \sin^2 t + \sin 2t \rightarrow C_2(t) = t - \frac{1}{2} (\sin 2t + \cos 2t) + C_2^0
$$

Домножаем первое уравнение на косинус, второе - на минус синус и складываем:

$$
C_1'(t) = \sin 2t - 2\sin^2 t \to C_1(t) = -t + \frac{1}{2}(\sin 2t - \cos 2t) + C_1^0
$$

Записываем ответ:

Ответ:

$$
\begin{cases}\nx = \left(-t + \frac{1}{2}(\sin 2t - \cos 2t) + C_1^0\right)\cos t + \left(t - \frac{1}{2}(\sin 2t + \cos 2t) + C_2^0\right)\sin t, \ C_1^0; C_2^0 \in \mathbb{R} \\
y = (-2t + \sin 2t + C_1^0 - C_2^0)\cos t + (-2\cos 2t + C_1^0 + C_2^0)\sin t\n\end{cases}
$$

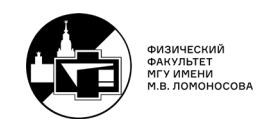

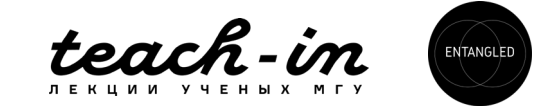

$$
N^{2}66. \begin{cases} \dot{x} = -x + 2y + 1 \\ \dot{y} = -2x + 3y \end{cases}
$$

Решаем методом вариации постоянной. Характеристическое число оказалось кратное,  $\lambda_{1,2} = 1$ . Тогда решение будем искать в виде:

$$
x = (a + bt)e^{t}; y = (c + dt)e^{t}
$$

И подставляем эти решения в исходную систему:

$$
\begin{cases}\n b + a + bt = -a - bt + 2c + 2dt \\
 d + c + dt = -2a - 2bt + 3c + 3dt\n\end{cases}
$$

Приравнивая свободные члены и члены при t в каждом из уравнений, получим систему:

$$
\begin{cases}\nb + 2a - 2c = 0 \\
2b - 2d = 0 \\
d - 2c + 2a = 0\n\end{cases} \rightarrow \begin{cases}\nd = b \\
c = a + \frac{b}{2} \\
2a + 2b = 0\n\end{cases}
$$

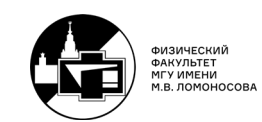

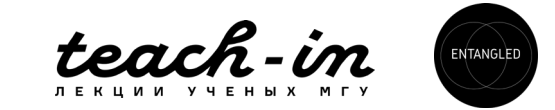

Обозначая  $a = C_1$ ,  $b = C_2$ , получаем решения однородной системы:  $\begin{cases} x = C_1 e^t + C_2 t e^t \\ y = C_1 e^t + \frac{C_2}{2} e^t + C_2 t e^t \end{cases}$ 

Система для определения  $C_1(t)$ ,  $C_2(t)$ :

$$
C'_{1}e^{t} + C'_{2}te^{t} = 1
$$
  

$$
C'_{1}e^{t} + \frac{C'_{2}}{2}e^{t} + C'_{2}te^{t} = 0
$$

Откуда находим  $C_1(t)$ ,  $C_2(t)$ :

Order:

\n
$$
\begin{cases}\nX = (-e^{-t}(2t+3) + C_1^0)e^t + (2e^{-t} + C_2^0)te^t \\
y = (-e^{-t}(2t+3) + C_1^0)e^t + \frac{2e^{-t} + C_2^0}{2}e^t + (2e^{-t} + C_2^0)te^t\n\end{cases}
$$
\n; C\_1^0; C\_2^0 \in \mathbb{R}

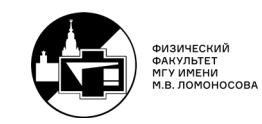

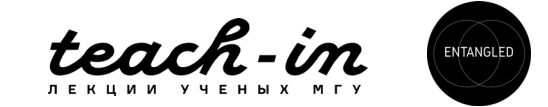